Ministère de l'Enseignement Supérieur et de la Recherche Scientifique

Université A. MIRA - Bejaia

Faculté des Sciences Exactes

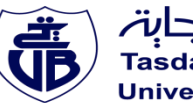

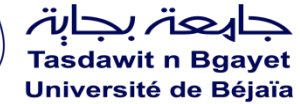

# **Mémoire de Master**

Présenté par :

**- MELCHANE Siham**

**- MOURI Fatiha**

*En vue de l'obtention du diplôme de Master en Chimie*

*Spécialité : Chimie analytique*

*Thème :*

# **Etude du plan factoriel complet et du plan composite centré.**

**Devant le jury composé de : 27/10/2020**

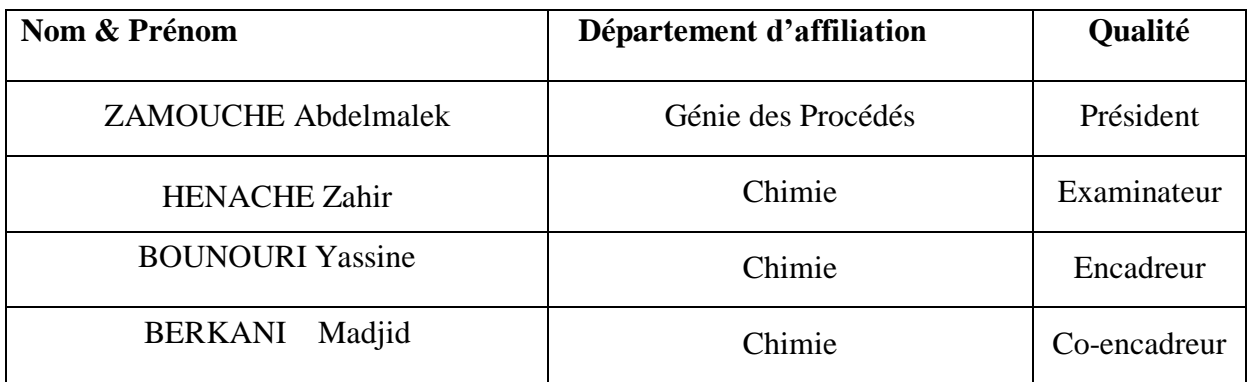

**2019-2020**

# *Remerciements*

**ON YON YON** 

*Avant tout, nous remercions Allah Le Tout Puissant de nous avoir donné la patience, le courage et la force pour atteindre ce que nous sommes aujourd'hui.*

*Nos remerciements et notre profonde gratitude vont à Messieurs BOUNOURI Yassine et BERKANI Madjid, de l'Université Abderrahmane-Mira de Bejaia, pour nous avoir encadrés et dirigés tout au long de ce travail.*

 *Nous tenons également à remercier les membres de jury pour avoir accepté d'évaluer et examiner notre travail.*

*Nos plus sincères remerciements vont aux personnes qui ont contribué au bon déroulement et à l'aboutissement de notre mémoire de fin d'études.*

*A mon cher papa et ma très chère maman, merci pour tous vos soutiens et vos Doua qui m'ont accompagné depuis mon enfance, je vous aime tant !!* 

*Dédicaces* 

CLA XXXXXXX

AR AR AR AR AR AR

*A mon chère mari Ghiles qui était à mes côtés et m'a toujours soutenu. Merci d'avoir été à l'écoute tout au long de ce travail.* 

*A mes adorables sœurs Soraya et Karima et mon frère Mouloud, je vous aime de toutes mes forces.* 

*Un grand remerciement à ma meilleure copine Fatiha Merci d'avoir partagé tout avec moi.je t'aime à profondément.* 

*Et je remercie ma belle-famille en particulier ma belle-mère et belle-sœur Sarah.* 

*A tous mes amies et toutes personnes qui m'ont soutenu.* 

*A toute l'équipe de barchiche Fatouh, Celestine, Zahra,Katia.* 

*Siham* 

*A ma très chère maman El-Djouher qu'était toujours une perle qui éclaire mon chemin avec ces prières et son soutien.* 

*Dédicaces* 

*A mon unique frère Farez et mes adorables Sœurs Taous, Lisa, Sina. Vous êtes si chère à mon cœur que je n'envisage pas ma vie sans vous.* 

*A ma très chère Sœur Milinda, Je remercie Allah d'avoir met une personne adorable et serviable comme toi dans mon chemin et bien sûr très grand remerciement pour ta famille qui m'a accueilli chaleureusement.* 

*A ma chère grande mère, mes chers oncles et tantes en particulier ma Tente Katia, merci pour votre soutien.* 

*A ma chère Didouh, et tous mes amis(es)sans oublies l'orchestre de barchiche Zahra, Celestine, Katia, Milli, Cylia.* 

*Fatiha* 

**YAN** 

**AN** 

**TANK** 

**TAN** 

**AN** 

**AN** 

**ON** 

**CIN'** 

**AN** 

**AN** 

**LAN** 

**YAY** 

**ZN** 

MN.

**AN** 

# **SOMMAIRE**

Liste d'abréviations, de sigles et de symboles

Liste des figures

Liste des tableaux

# **INTRODUCTION**…………………………………………………………………………………..1

# **CHAPITRE I : Généralités sur la méthode des plans d'expériences**

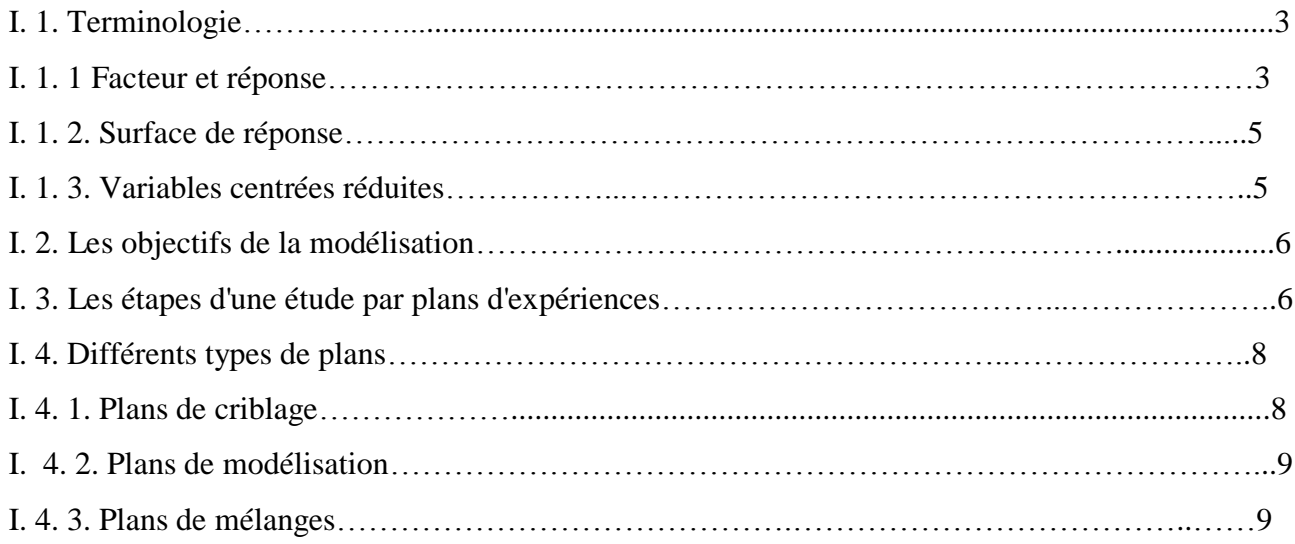

# **CHAPITRE II : Plan factoriel complet**

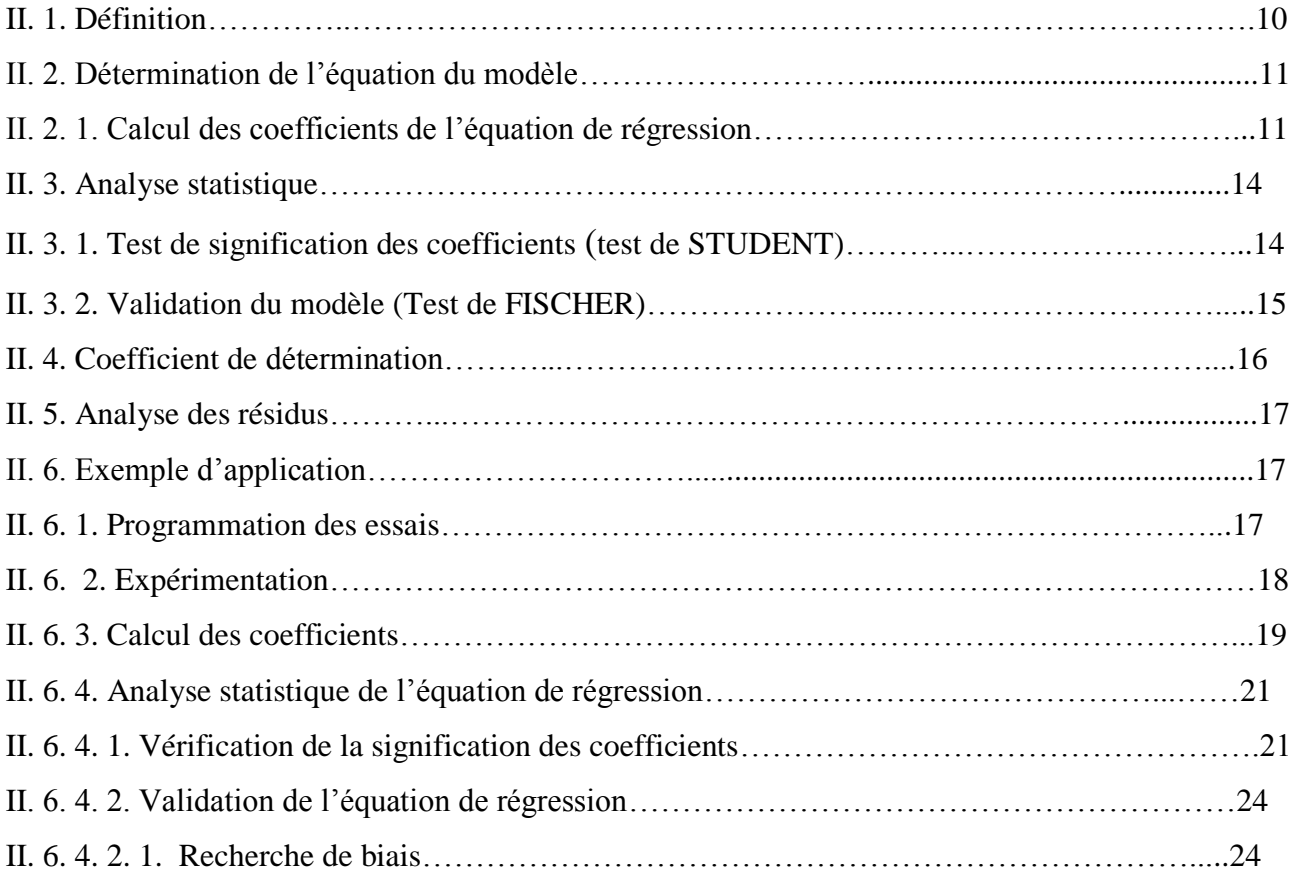

#### **Sommaire**

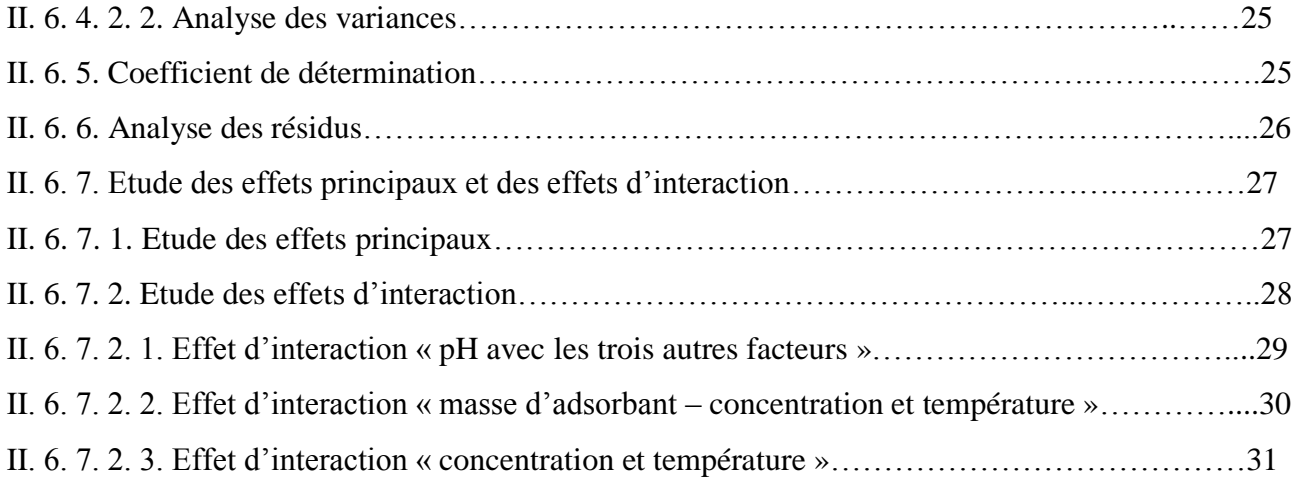

# **CHAPITRE III : Plan composite centré**

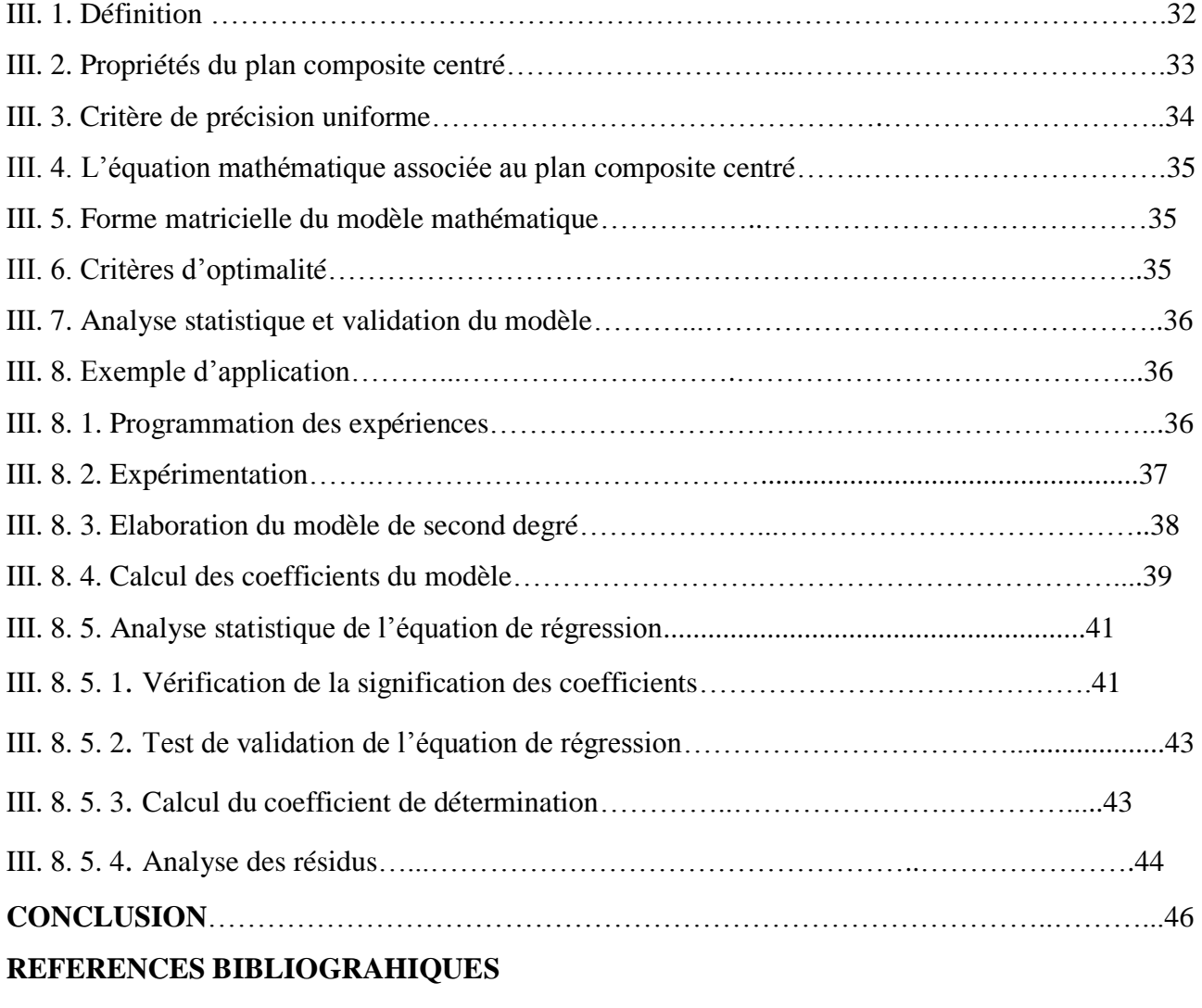

**Annexes**

#### **LISTE DES SYMBOLES ET SIGLES**

- MPE : Méthodologie des plans des expériences
- Xj : Variables codées.
- Zj : Variables réelles.
- Z°j : Variables réelles au centre.
- ∆Zj : Intervalle de variation
- C-à-d : C'est-à-dire.
- *F :* Fonction inconnue.
- *Y :* Grandeur d'intérêt.
- A, B, C : Facteurs qui correspondent respectivement aux variables centrées réduites  $x_1, x_2, x_3$ .
- y : Réponse expérimentale.
- k : Nombre de facteurs étudiés.
- $\alpha_0$ : Valeur moyenne de la réponse.
- $a_i$ : L'effet linaire.
- a<sub>ii</sub>: L'effet d'interaction.
- a<sub>ii</sub>: L'e
- : Erreur expérimentale.
- X<sup>t</sup>: Matrice transposée de la matrice X.
- A : Matrice de colonnes des coefficients estimés.
- $(X<sup>t</sup>X)<sup>-1</sup>$ : L'inverse de la matrice de dispersion.
- $X^t$ : La matrice de transposition de la matrice d'effet X.
- Y : La matrice de colonne d'observation.
- m : Le nombre de répétition pour chaque essai.
- N : Le nombre d'expériences.
- $n_0$ : Nombre d'essais au centre.
- $\bar{y}_i$ : La moyenne des résultats des essais.
- $\overline{y_0}$ : La moyenne sur les mesures au centre.
- $\widehat{y}_i$ : Réponse calculée à partir du modèle.
- $S_i^2$ : Les variances de sondage.
- $S_{repr}^2$ : La variance de reproductibilité.
- $S_{\text{rés}}^2$ : La variance résiduelle.
- Cjj : Les éléments de la diagonale.
- f : Degrés de liberté.
- P : Nombre de coefficients significatifs.

 $\alpha$ : Le niveau de signification.

R<sup>2</sup> : Le coefficient de corrélation.

R<sup>2</sup><sub>aiusté</sub>: Le coefficient de corrélation corrigé.

RVB : Colorant Rouge réactif RVB.

g : Gramme.

L : Litre.

λmax : Langueur d'onde.

nm : Nanomètre.

(%) : Pourcentage.

- $C_0$ : Concentration initiale.
- C<sup>e</sup> : Concentrations à l'équilibre.
- °C : Degré Celsius.

h : Heure.

# **Liste des figures**

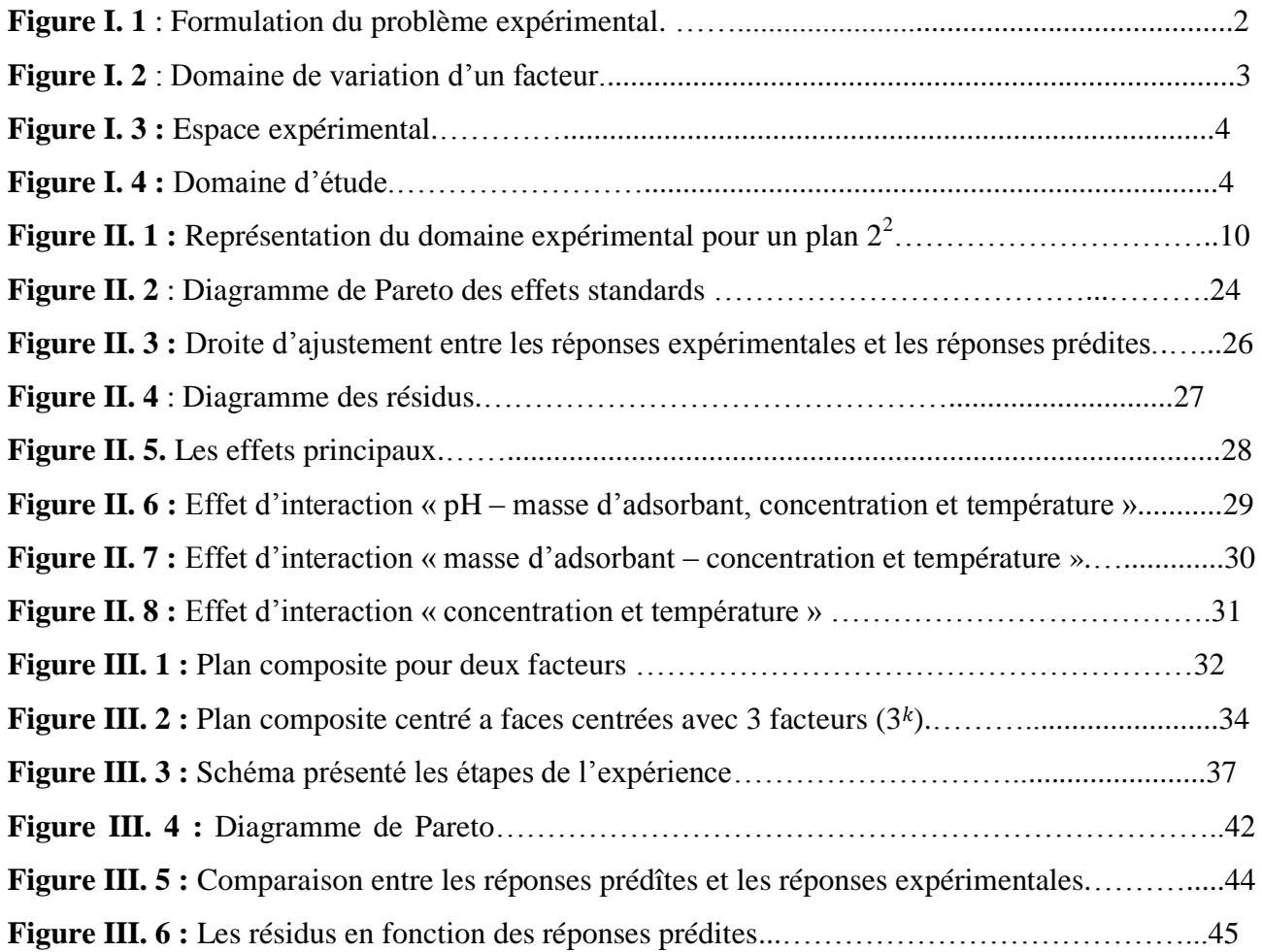

# **Liste des tableaux**

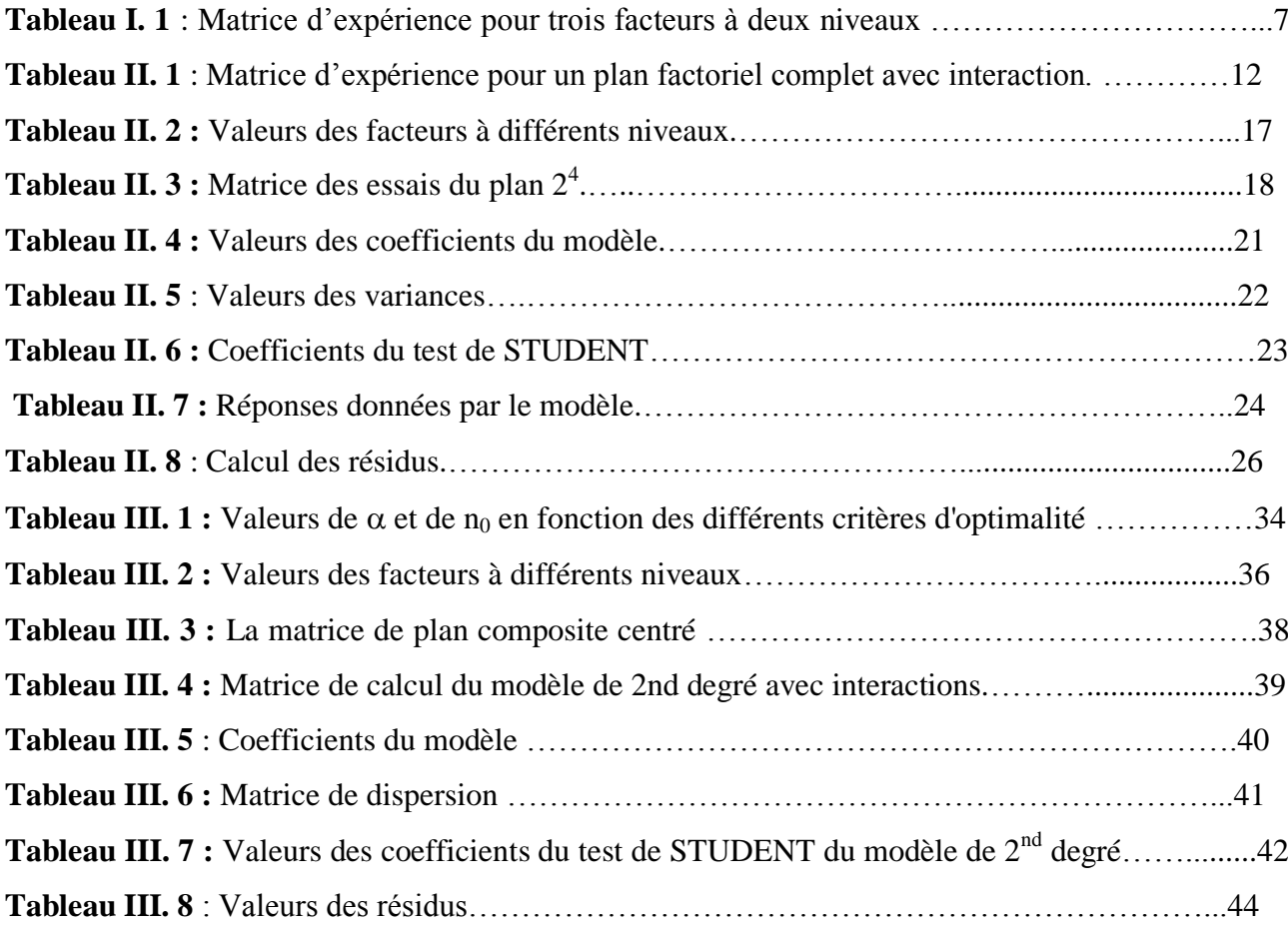

#### **INTRODUCTION**

En général, les expérimentateurs et les techniciens quel que soit leurs domaine d'étude, réalisent des expériences dans le but d'améliorer leur processus de production, mais souvent ils trouvent des obstacles et des difficultés stratégiques qui conduisent à de nombreuses expériences difficiles à exploiter lors de l'exécution de leurs études. La plupart du temps, ces expériences sont couteuses et cela leur oblige de trouver des méthodes plus efficaces et moins couteuses telle que la planification des expériences.

La méthode des plans d'expérience se révèle comme un outil puissant pour comprendre les systèmes et les processus. Elle permet de modéliser des phénomènes aléatoires souvent complexes à l'aide d'un minimum d'essais. C'est une méthode utile à toutes les personnes qui entreprennent des recherches scientifiques ou des études industrielles. Elle est applicable à toutes les disciplines et à toutes les industries à partir du moment où l'on recherche le lien qui existe entre une grandeur d'intérêt (réponse) et des variables (facteurs) qui peuvent modifier la valeur de cette réponse. C'est une méthode qui nous permet d'obtenir le maximum d'informations avec le minimum d'expériences **[1-3]**.

Cette minimisation à effectuer pour une étude donnée permet un gain en temps, en coût financier et une meilleure précision possible des résultats. Pour cela, il existe de nombreux plans d'expériences adaptés à tous les cas rencontrés par un expérimentateur, qui doit suivre des règles mathématiques bien définies et qu'il adopte une démarche rigoureuse **[4-5]**.

L'objectif de ce présent travail est d'étudier cette méthode de modélisation appliquée en chimie. Ce manuscrit est structuré en trois chapitres :

Le premier est consacré à des généralités sur les plans d'expériences. Il regroupe les différents types de plans et les différentes notions statistiques applicables dans cette méthode. Le deuxième présente l'un des plans d'expériences les plus utilisés : le plan factoriel complet a deux niveaux  $2^k$  à effets d'interactions, accompagné d'un exemple d'application. Dans le troisième chapitre, nous avons présenté un autre plan défirent : le plan composite centré, accompagné d'un exemple d'application sur la modélisation du phénomène d'adsorption.

Enfin, nous terminons ce mémoire par une conclusion générale résumant l'ensemble des données et résultats des exemples présentés.

#### **CHAPITRE I**

#### **GENERALITES SUR LA METHODE DES PLANS D'EXPERIENCES**

L'expérimentateur, quel que soit son domaine d'étude, est toujours confronté au problème difficile d'organisation des essais et d'optimisation de la grandeur d'intérêt. Il cherche toujours à obtenir les bonnes informations dans les meilleurs délais et pour le moindre coût.

En générale, les scientifiques cherchent à comprendre comment un système réagit en fonction des facteurs (figure I. 1). Pour visualiser cette évolution on mesure des réponses ensuit en essaie d'établir une relation entre réponse et facteur **[6]**.

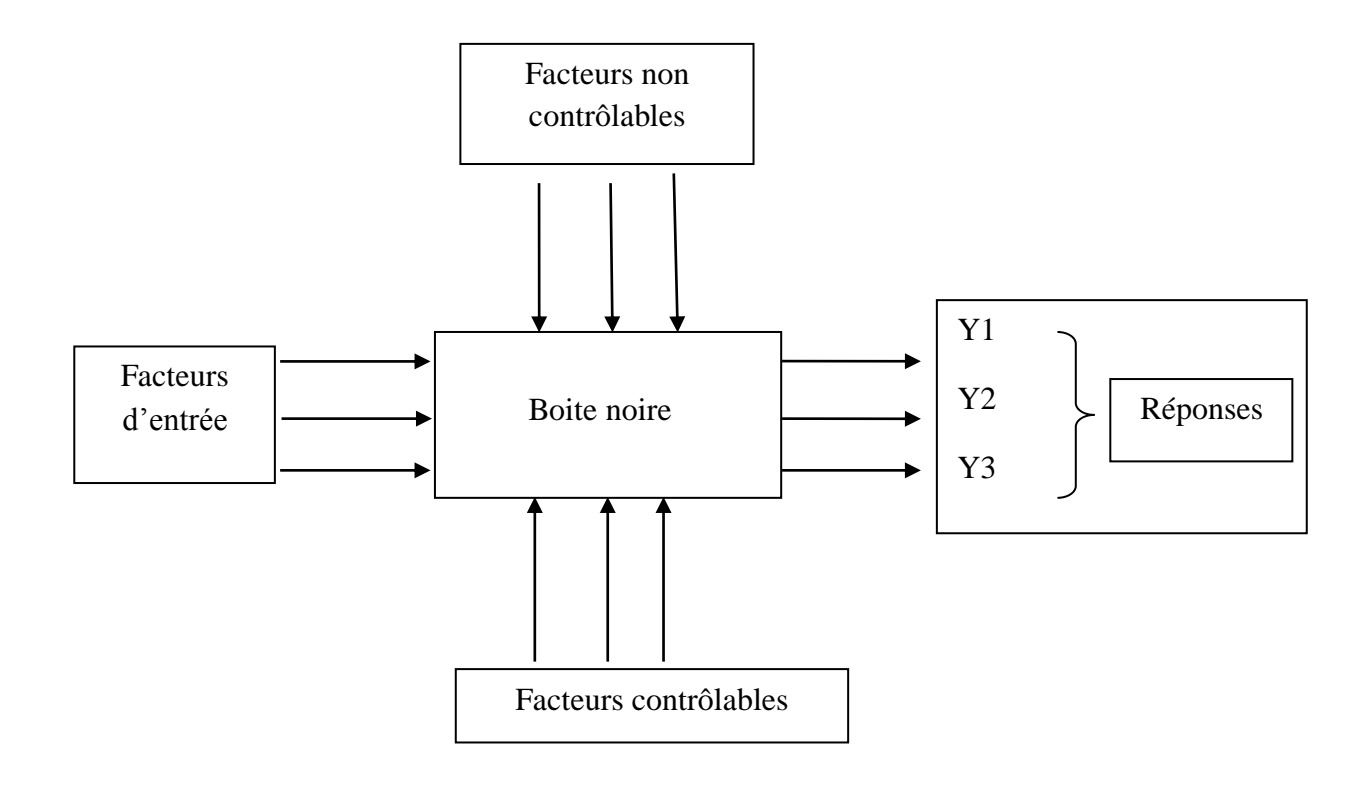

**Figure I. 1** : Formulation du problème expérimental.

La méthode des plans des expériences (MPE) désigne une méthodologie complète qui caractérise le comportement d'un système basé sur la modification et la mesure des variables. En général, elle établit une relation qui existe entre la réponse et les facteurs par un modèle mathématique en se basant sur les notions statistiques et algébriques **[1]**. Elle permet ainsi à l'expérimentateur de déduire des informations plus ou moins précises qu'elles soient qualitatives ou bien quantitatives. Pour mieux comprendre la méthode des plans des expériences, nous allons introduire quelques notions particulières et une terminologie spécifique aux plans des expériences.

#### **I. 1. Terminologie**

#### **I. 1. 1 Facteur et réponse**

#### **Facteur**

Les facteurs sont des paramètres d'entrée qui interagissent sur un système et qui influent sur la réponse. On peut distinguer plusieurs types de facteurs :

- **Facteurs continus** : Ce sont des facteurs dont les valeurs représentent des nombres continus comme : les longueurs, la température, les concentrations, les pressions….etc.

- **Facteurs discret**s : Ces facteurs prennent des valeurs particulières (c'est-à-dire qu'ils peuvent prendre un nombre limité de valeur dans un domaine donné), et ces valeurs ne sont pas forcément numériques, mais elles peuvent avoir une autre signification. On peut les représenter par des lettres, des noms, des propriétés par exemple on peut s'intéresser aux couleurs d'un produit **[2]**.

-**Les facteurs ordonnables** : Ce sont des facteurs discrets organisés dans un ordre logique tel que (premier, deuxième, troisième,…ou encore grand, moyen, petit…etc.).

-**Les facteurs booléens** : Ce sont des facteurs discrets qui sont limités entre deux valeurs par exemple : noir ou blanc, haut ou bas…etc **[1-2]**.

#### **a. Niveau des facteurs**

C'est la valeur attribuée à un facteur lors de la réalisation des essais « un niveau », il est limité entre deux bornes **[2]**, une borne supérieure qui est appelée niveau haut (+1), et une borne inférieure appelée niveau bas (-1).

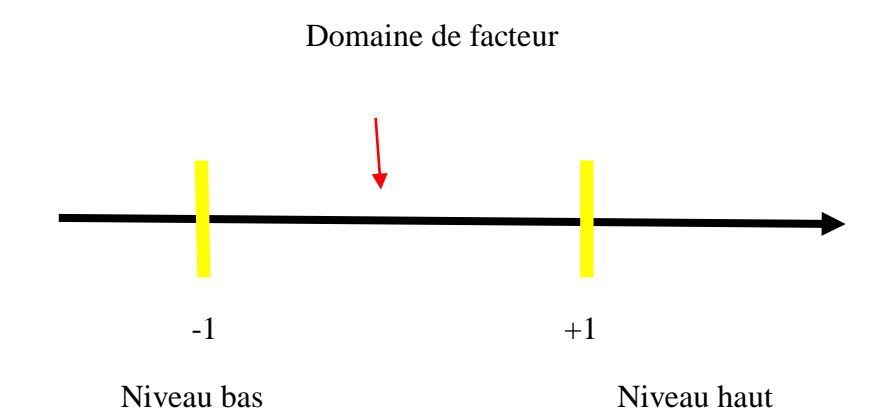

**Figure I. 2** : Domaine de variation d'un facteur.

#### **b. Espace expérimental**

Un espace expérimental est représenté par un repère cartésien à deux dimensions (facteur 1, facteur 2), comme il est indiqué dans la figure I. 3 **[5]**.

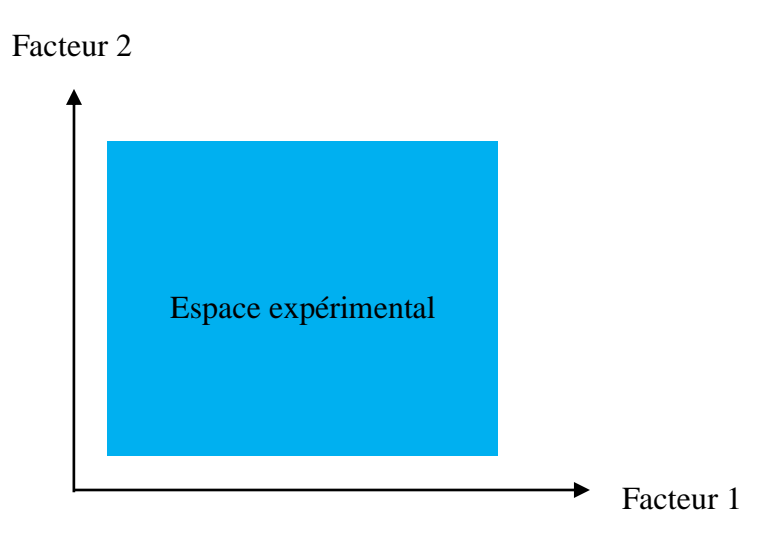

**Figure I. 3 :** Espace expérimental.

#### **c. Domaine d'étude**

Le domaine d'étude est défini comme une zone de l'espèce expérimentale choisie par l'expérimentateur pour faire ces essais. Il regroupe l'ensemble de points expérimentaux dans un espace m-dimensionnel qui représente les différentes expériences réalisées au cours d'une étude (figure I. 4) **[1]**.

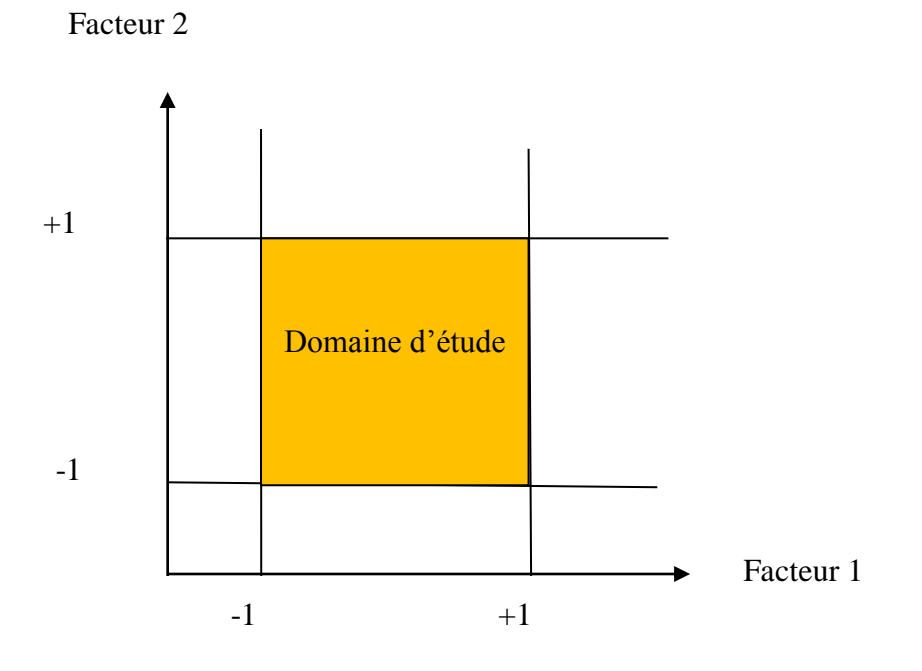

**Figure I. 4 :** Domaine d'étude.

#### **Réponse**

Lorsqu' on lance une étude expérimentale, on s'intéresse à une grandeur qu'on mesure pour chaque essai (grandeur de sortie). Cette grandeur s'appelle « réponse », et sa valeur dépend des différents facteurs choisis pour l'étude.

#### **I. 1. 2. Surface de réponse**

La méthodologie de surface de réponse est définie comme un ensemble de techniques mathématiques et statistiques qui sert à l'optimisation et à la compréhension du système à étudier.

Dans le cas général, la surface de réponse représente la géométrie de la surface par rapport à un ou plusieurs facteurs du système afin de chercher une meilleure précision sur la surface de réponse **[2]**.

#### **I. 1. 3. Variables centrées réduites**

L'attribution de la valeur (-1) au niveau bas du facteur et (+1) au niveau haut du facteur revient à réaliser un changement d'unité de mesure et un changement d'origine qui permettent de traiter tous les facteurs de la même manière quels que soient les facteurs où les domaines d'études retenus. Les variables sont alors dites centrées pour indiquer le changement d'origine et réduites pour signaler la nouvelle unité. L'utilisation des variables centrées réduites simplifie considérablement la théorie des plans factoriels à deux niveaux.

Le passage des variables réelles (Z) aux variables codées (X) sont données par les relations suivantes **[5]** :

$$
X_j = \frac{Z_j - Z_j^{\circ}}{\Delta Z_j} \tag{I.1}
$$

$$
Z_j^\circ = \frac{Z_{j_{min}} + Z_{j_{max}}}{2} \tag{I.2}
$$

$$
\Delta Z_j = \frac{Z_{j_{max}} - Z_{j_{min}}}{2} \tag{1.3}
$$

Où :

 $X_i$ : Variables codées.

 $Z_i$ : Variables réelles.

 $Z_i^{\circ}$ : Variables réelles au centre.

 $\Delta Z_i$ : Intervalle de variation.

### **I. 2. Les Objectifs de la modélisation**

La modélisation par la méthode des plans d'expériences vise les quatre objectifs suivants :

- La détermination des facteurs clés dans la conception d'un nouveau produit ou d'un nouveau procédé ;
- L'optimisation des réglages d'un procédé de fabrication ou d'un appareil de mesure ;
- La prédiction par modélisation du comportement d'un procédé **[8]**.
- Détermination d'un modèle mathématique reliant la grandeur d'intérêt aux différents facteurs clés.

# **I. 3. Les étapes d'une étude par plans d'expériences**

Selon l'objectif qu'on veut atteindre dans une expérience, le choix d'une stratégie doit comporter des informations qui répondent à cet objectif. Les démarches méthodologiques d'un plan d'expérience peuvent être conduites par les étapes suivantes **[1, 8]** :

# **1 ère étape : Formalisation du problème**

Pour identifier le problème et quantifier l'objectif à atteindre, il faut tout d'abord qu'on formalise le problème expérimental, c-a-d qu'on doit décrire d'une part les objectifs du plan d'expérience, d'autre part les entrées (facteurs) et les sorties (réponses) de la boite noire symbolisant le phénomène.

Cette étape permet d'ajuster les moyens et le budget nécessaire pour cette étude **[1]**.

Il s'agit principalement de :

-Décrire le ou les objectif(s) de l'étude ;

-Définir les facteurs les plus influents du processus, dont l'effet sera étudié durant l'expérimentation ;

-Définir le domaine expérimental dans lequel ces facteurs peuvent varier, les nivaux bas et haut de chaque facteur ;

-Définir la ou les réponse(s) à mesurer à l'issue de chaque essai ;

-Préciser les connaissances disponibles sur le phénomène étudié ;

-Choisir un modèle ou fonction mathématique susceptible d'approcher le phénomène étudié ;

-Calculer le nombre minimum d'essais requis pour répondre à la question posée sur la base du modèle à estimer **[8]**.

# **2 iém étape : Construction du plan (planification)**

Cette étape vient une fois le nombre nécessaire d'essais pour l'étude est validé ; elle a pour but d'élaborer la liste des essais expérimentaux et de fixer l'ordre de leurs réalisations. La liste des essais s'appelle plan d'expériences ; elle dépend du modèle choisi pour l'étude du phénomène.

La nature et la qualité du modèle choisi dépendent de ce que l'on souhaite établir comme relation entre les réponses et les facteurs.

A priori la loi d'un modèle d'un plan d'expérience dont la formulation la plus générale est :

$$
y = f(X_1, X_2, X_3 ... X_n)
$$
 (I. 4)

Où :

 $-f$ : Est une fonction inconnue des facteurs influents contrôlés  $(x_1, x_2, x_3 ...)$ 

- *y :* C'est la réponse ou la grandeur d'intérêt

- : Représente un niveau du facteur *i*, **[5 - 6]**.

La liste complète des essais du plan dans l'ordre de leur réalisation peut être compilée dans un tableau appelé matrice d'expériences ou matrice des essais **[1]**.

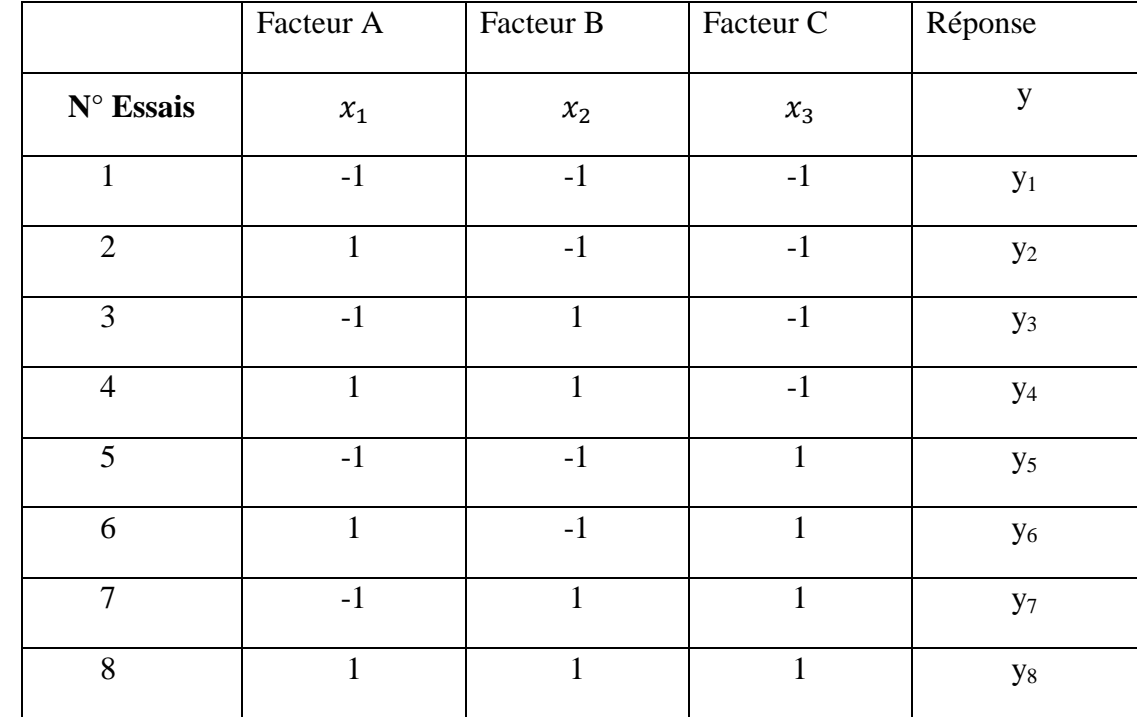

**Tableau I. 1** : Matrice d'expériences pour trois facteurs à deux niveaux.

Avec :

A, B, C : facteurs qui correspondent respectivement aux variables centrées réduites  $x_1, x_2, x_3$ .

*y* : réponse étudiée.

# **3 iém étape : Expérimentation (réalisation des essais)**

La réalisation du plan d'expériences consiste à mesurer la réponse pour toutes les combinaisons des facteurs indiqués dans la matrice d'essai ; l'exécution des essais exige certaines précautions aussi bien d'ordre statique, que d'ordre pratique afin de minimiser les erreurs expérimentales **[9]**.

# **4 iém étape : Analyse et interprétation des résultats**

L'analyse des résultats consiste à extraire un maximum d'informations des résultats de l'expérimentation, et en particulier de répondre à la question posée.

Elle consiste à ajuster un modèle de régression expliquant l'influence de chaque paramètre sur la réponse choisie. La classe des modèles généralement utilisés en planification expérimentale est celle des modèles polynomiaux d'ordre plus au moins élevé.

L'exploitation des résultats se fait généralement avec un logiciel. Il existe deux types d'analyses :

- **Analyse statistique** : qui vise à distinguer dans les variations globales de la réponse, la part due à l'influence réelle des paramètres de la part due au hasard. Elle donne un taux de confiance statistique aux résultats. Elle permet de déterminer l'influence de chaque facteur sur la réponse. Après, en déduire une combinaison de niveaux dont les influences cumulées donnent un résultat le plus proche possible de la valeur expérimentale **[9]**.
- **Analyse graphique** : Elle représente les résultats et permet de visualiser l'influence des facteurs et de leurs interactions.

Après la réalisation de ces deux analyses, on passe à la validation du modèle mathématique en se basant sur des tests statistiques, qui se fait en comparaissant entre les valeurs mesurées (réelles) et celles prédites par le modèle.

Une fois le modèle est validé statistiquement, on passe à la vérification du modèle par une simple comparaison entre la valeur mesurée en un point du domaine (généralement au centre du domaine) avec celle prédite par le modèle en ce même point.

- Si les deux valeurs (mesurée et prédite) sont proches, le modèle est significatif (validé), c'est à dire il représente bien le phénomène étudie dans le domaine expérimental, et il décrit correctement les variations de la réponse en fonction des facteurs.
- Si les deux valeurs (mesurée et prédite) sont différentes (> 5% de différence) le modèle est non significatif (n'est pas validé), alors il faudra proposer un nouveau modèle d'ordre supérieur pour cette étude **[1 - 3]**.

#### **I. 4. Différents types de plans**

Il existe trois types de plans d'expériences : plans de criblage, plans de modélisation et plans de mélange.

#### **I. 4. 1. Plans de criblage**

Ils sont ainsi nommés car, ils permettent de cribler un grand nombre de facteurs en un nombre minime d'essais. C'est le type le plus simple. L'objectif est de découvrir les facteurs les plus influents sur une réponse donnée en un minimum d'expériences pour avoir une optimisation qui fournit plus de détails sur les relations entre les facteurs les plus importants et la réponse. Ce type de plan couvre les facteurs indépendants. Parmi ces plans, on distingue les plans dits factoriels, qui ont une grande importance pratique, soit sous forme de plans complets, soit sous forme de plans fractionnaires, et les plans de Plackett-Burman **[1]**.

#### **a. Plans factoriels complets**

Les plans factoriels complets sont utilisés aussi bien pour le criblage que pour la modélisation. Comme il y'a que deux niveaux par facteurs, ces plans ne permettent qu'une modélisation du premier degré avec ou sans interactions.

#### **b. Plans factoriels fractionnaires**

Les plans factoriels fractionnaires sont des plans d'expériences utiles pour différents domaines d'application. Ils permettent une diminution considérable des expériences, mais leur interprétation reste complexe. Un plan factoriel fractionnaire  $2^k$  contient  $2^{k-p}$  exécutions tel que k : nombre de facteur et P : Les Interactions [**10]**.

#### **c. Les plans de Plackett-Burman**

Il s'agit des plans factoriels fractionnaires à deux niveaux développés par Plackett et Burman en 1946. Leurs principes sont basés sur le calcul de la différence entre la moyenne des mesures effectuées au niveau haut (+1) et la moyenne des mesures effectuées au niveau bas (-1) du facteur. Ils permettent d'estimer les effets principaux de k facteurs sur une propriété donnée (réponse) afin de distinguer les facteurs réellement influents **[10 - 11]**.

#### **I. 4. 2. Plans de modélisation**

Les plans de modélisation ou plan pour surface de réponse sont des plans qui permettent d'établir des modèles mathématiques du second degré. Ils sont utilisés pour les variables continues. Il s'agit des plans composites centrés, de Doehlert, Box-Behnken et autres. Ces plans se prêtent bien à une étude séquentielle des facteurs **[12 - 13]**.

#### **I. 4. 3. Plans de mélanges**

Les plans de mélange sont des plans particuliers adaptés aux facteurs dépendants, ils traitent les cas ou certaines propriétés que l'on cherche à modéliser sont dépendantes des proportions des composants intervenant dans le mélange **[5]**.

Suivant l'emplacement des points représentatifs des compositions, on distingue trois principaux types de plans de mélanges :

- les plans en réseaux,
- les plans de mélanges centrés,
- les plans de mélanges centrés augmentés.

#### **CHAPITRE II**

#### **PLAN FACTORIEL COMPLET**

Ce chapitre a pour objectif de présenter les plans factoriels complets à deux niveaux à effets d'interactions (plan  $2^k$ ).

#### **II. 1. Définition**

Les plans factoriels complets à deux niveaux sont les plus utilisés en raison de leurs simplicités et la rapidité à les mettre en œuvre. Pour ces plans, le nombre des niveaux de chaque facteur est limité à deux. Toutes les combinaisons de niveaux sont effectuées au cours de l'expérimentation. Ces plans peuvent être utilisés indistinctement pour les variables continues et pour les variables discrètes **[14]**. Ils sont notés  $2^k$ . Où :

2 : correspond aux niveaux maximal et minimal qui délimitant le domaine d'étude d'un facteur.

k : définit le nombre de facteurs étudiés **[15]**.

Soit par exemple un plan factoriel complet à 2 facteurs noté  $2^2$ , pour avoir une meilleure précision du résultat des 4 essais il faudrait choisir une meilleure stratégie en choisissant les points de mesure aux extrémités du domaine expérimental. On note ces points par A, B, C, D (figure II. 1).

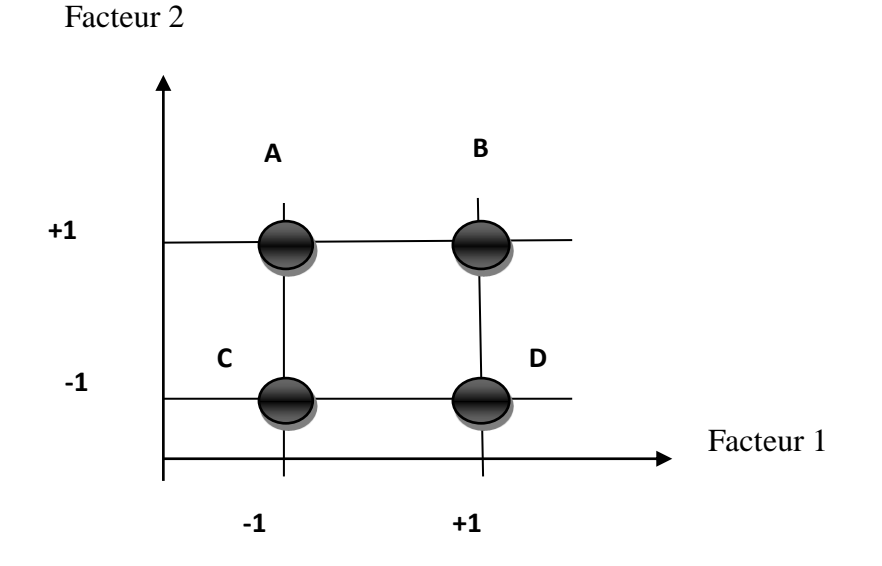

**Figure II. 1 :** Représentation du domaine expérimental pour un plan 2<sup>2</sup> [7].

Les plans factoriels complets ont plusieurs avantages :

- $\checkmark$  Ce sont des plans faciles à construire et à contrôler.
- $\checkmark$  Ils minimisent des risques lorsque le facteur ne prend que deux niveaux.
- $\checkmark$  Ce sont des plans basés sur les matrices d'Hadamard ce qui permet à l'expérimentateur d'avoir une procédure optimale.
- $\checkmark$  Ils permettent une modélisation mathématique immédiate.

 Les résultats obtenus avec un premier plan peuvent être utilisés en partie ou en totalité, soit pour exploiter une nouvelle zone du domaine expérimental, ou bien pour établir un modèle mathématique de degré plus élevé.

Ces plans présentent également un inconvénient ; c'est qu'il oblige rapidement de faire plusieurs essais. Si par exemple on veut faire une étude à 8 facteurs, il faut réaliser 256 expériences alors que lors des interprétations des résultats, il y'a beaucoup d'essais qui sont inutiles comme les interactions qui sont nulles et les facteurs sans influences **[16]**.

#### **II. 2. Détermination de l'équation du modèle**

La réponse *y* est liée aux variables opératoires par un modèle réel, qui peut être approché par un modèle linéaire. Dans le cas des plans factoriels complets, le modèle mathématique associé est un modèle de premier degré par rapport à chaque facteur. Il est de type **[5]** :

$$
y = \alpha_0 + \alpha_1 x_1 + \dots + \alpha_j x_j + \dots + \alpha_q x_q + \varepsilon \tag{II.1}
$$

Avec :

- *y* : La réponse du système.
- $x_i$ : Peut représenter l'un des facteurs ou une interaction entre ces facteurs
- $\alpha_i$ : Peut représenter l'effet d'un facteur ou l'effet d'interaction entre ces facteurs.
- : Erreur expérimentale.

Les coefficients  $\alpha_i$  sont estimés par la méthode des moindres carrés :

$$
\varepsilon(y_i) = \alpha_0 + \alpha_1 x_{i1} + \dots + \alpha_2 x_{i2} + \dots + \alpha_j x_{ij} + \dots + \alpha_q x_{iq} \qquad (\text{II. 2})
$$

Lorsque les coefficients inconnus  $\alpha_1, \alpha_2, ... \alpha_q$  sont estimés par  $a_1, a_2, ... a_q$  nous pouvons calculer la réponse au point i par :

$$
\hat{y} = a_0 + a_1 x_{i1} + \dots + a_2 x_{i2} + \dots + a_j x_{ij} + \dots + a_q x_{iq}
$$
 (II. 3)

La valeur obtenue par le modèle diffère du résultat expérimental de la quantité  $e_i$  (de même que les sont des estimations des  $\alpha_i$ , les e<sub>i</sub> sont des estimations de  $\varepsilon_i$ ).

$$
y_i = \hat{y}_i + e_i \tag{II.4}
$$

#### **II. 2. 1. Calcul des coefficients de l'équation de régression**

#### **a. Calcul manuel**

Pour un problème à deux facteurs, nous aurons comme modèle à priori **[7, 17]** :

$$
y = a_0 + a_1 x_1 + a_2 x_2 + a_{12} x_1 x_2 \qquad (\text{II. 5})
$$

La matrice des expériences permet de rassembler les essais dans un tableau (tableau II. 1) telle que chaque ligne représente une expérimentation et chaque colonne dédiée à un facteur **[7]**.

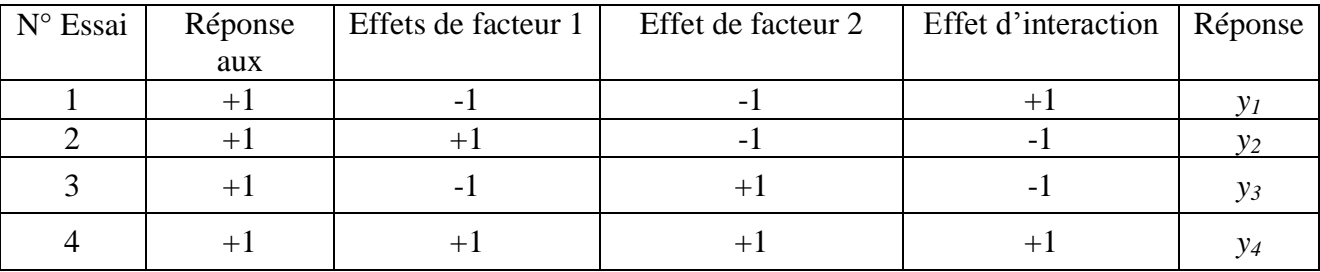

**Tableau II. 1** : Matrice d'expérience pour un plan factoriel complet avec interaction.

Pour calculer chaque coefficient  $a_i$  en prend la somme des réponsesy, telle que pour chaque coefficient à un signe dans la colonne correspondante, puis on divise le total par le nombre d'essais

# **[17]**.

L'effet de facteur 1 est déterminé en multipliant chaque réponse  $y_i$  par la valeur du signe figurant dans la colonne du facteur 1 :

$$
a_1 = \frac{1}{4} \left[ -y_1 + y_2 - y_3 + y_4 \right] \tag{II. 6}
$$

- On a de même, l'effet de facteur 2 :

$$
a_2 = \frac{1}{4} \left[ -y_1 - y_2 + y_3 + y_4 \right] \tag{II.7}
$$

 $-L'$ interaction  $a_{12}$  est donnée par la même technique de calcul, mais en employant la colonne des signes de l'interaction :

$$
a_{12} = \frac{1}{4} \left[ +y_1 - y_2 - y_3 + y_4 \right] \tag{II.8}
$$

Ajoutons  $a_0$  la valeur de la réponse au centre du domaine d'étude :

$$
a_0 = \frac{1}{4} \left[ +y_1 + y_2 + y_3 + y_4 \right] \tag{II.9}
$$

#### **b. Calcul matriciel**

La résolution des problèmes sur ordinateur (par Excel) est utilisée pour une régression sous forme matricielle. Il s'agit de trouver les coefficients de l'équation de régression par la méthode des moindres carrés **[9]**.

$$
y = a_0 x_0 + a_1 x_1 + a_2 x_2 + \dots + a_q x_q + e_i
$$

Où  $x_0$  est une variable fictive égale 1.

La notation matricielle est adoptée pour simplifier l'écriture des définitions suivantes :

La matrice statistique du départ est :

- Le vecteur des réponses de dimension Nx1 :

$$
Y = \begin{bmatrix} Y_1 \\ Y_2 \\ \vdots \\ Y_N \end{bmatrix} \quad (\mathbf{II.10})
$$

- La matrice de calcul ou de la régression de dimension N  $x(q+1)$ :

$$
[\mathbf{X}] = \begin{bmatrix} 1 & x_{11} & x_{21} & \cdots & x_{q1} \\ 1 & x_{12} & x_{22} & \cdots & x_{q2} \\ \vdots & \vdots & \ddots & \cdots & \vdots \\ \vdots & \vdots & \ddots & \cdots & \vdots \\ 1 & x_{1N} & x_{2N} & \cdots & x_{qN} \end{bmatrix}
$$
(II.11)

La première colonne correspond à la constante du modèle :  $a_0$ 

- Le vecteur des coefficients de dimension (q+1) x 1 :

$$
B = \begin{bmatrix} a_0 \\ a_1 \\ \vdots \\ a_k \end{bmatrix}
$$
 (II. 12)

- Le vecteur des écarts de dimension N x 1 :

$$
E = \begin{bmatrix} e_1 \\ \dots \\ e_j \\ e_j \\ e_N \end{bmatrix}
$$
 (II. 13)

Le système à résoudre s'écrit sous forme matricielle :

$$
y = XA + E \tag{II. 14}
$$

La contrainte des moindres carrés s'écrit sous forme matricielle :  $E^t E$  = valeur minimale.

$$
EtE = (Y - XA)t(Y - XA)
$$
 (II. 15)

 $E^{t}E$  Sera minimale par rapport aux coefficients si :  $\delta E^t$  $\frac{2}{\delta A} = 0$  (II. 16)

La valeur de A qui minimise  $E^t E$  doit vérifier :  $X^t$  **(II. 17)**  $X^t$ : Matrice transposée de la matrice X :

$$
X^{T} = \begin{bmatrix} 1 & 1 & \cdots & 1 \\ x_{11} & x_{12} & \cdots & x_{1N} \\ \vdots & \vdots & \cdots & \vdots \\ \vdots & \vdots & \cdots & \vdots \\ x_{q1} & x_{q2} & \cdots & x_{qN} \end{bmatrix}
$$
 (II. 18)

D'où :  $A = (X<sup>t</sup>X)^{-}$ **(II. 19)**

Cette relation est fondamentale. Elle est valable pour tous les modèles polynomiaux, quels que soient leurs degrés et le nombre de coefficients.

#### **II. 3. Analyse statistique**

L'objectif de cette analyse est de vérifier si les effets retenus comme influents sont réellement associés au facteur ou à l'interaction considérée ou s'ils ne sont que les manifestations de la variabilité naturelle du phénomène étudié. Cette analyse permet de juger :

- La signification globale du modèle.

- La signification individuelle de chacun des termes du modèle.

- L'adéquation du modèle : l'équation obtenue est-elle une approximation suffisante du modèle réel ?

- Les écarts : le calcul des écarts pour chaque expérience du tableau initial permet de détecter un problème éventuel sur un essai **[18]**.

Afin de conduire l'analyse de régression, le paramètre d'entrée *x* doit être mesuré avec une erreur négligeable, et les résultats des observations sur les variables de sortie (réponses) soient des grandeurs indépendantes à distribution normale.

### **II. 3. 1. Test de signification des coefficients (test de STUDENT)**

Le test STUDENT est défini comme un test statistique qui permet la comparaison des moyennes entre deux groupes d'échantillons. Il s'agit de voir si leurs moyennes sont significatives du point de vue statistique **[19]**. La signification des coefficients de l'équation de régression se fait par le test de STUDENT. Deux cas peuvent être distingués :

#### **Cas où chaque essai est répété m fois**

Dans ce cas, on détermine d'abord la moyenne des résultats des essais  $\bar{y}_i$  :

$$
\bar{y}_i = \frac{\sum_{u=1}^m y_{iu}}{m} \quad i=1\ldots\ldots\ldots, N. \hspace{1cm} (II.20)
$$

Puis on détermine les variances de sondage :

$$
S_i^2 = \frac{1}{m-1} \sum_{u=1}^{m} (y_{iu} - \bar{y}_i)^2 \quad i = 1 \dots \dots, N. \tag{II. 21}
$$

Avec :

m: Le nombre de répétitions pour chaque essai.

N : Le nombre d'expériences.

Ensuite on calcule la variance de reproductibilité :

$$
S_{repr}^2 = \frac{\sum_{i=1}^{N} S_i^2}{N}
$$
 (II. 22)

Pour  $f = N$  (m-1) degrés de liberté

#### **Cas ou l'essai au centre est répété no fois**

Dans ce cas, la variance des mesures (ou de reproductibilité) est estimée par celle calculée au centre du domaine expérimental :

$$
S_{repr}^{2} = \frac{\sum_{i=1}^{n_0} (y_i - \overline{y}_0)^2}{n_0 - 1}
$$
 (II. 23)

Avec :

 $y_i$ : Résultats expérimentaux au centre.

 $n_0$ : Nombre de répétitions au centre.

 $\overline{y_0}$ : La moyenne sur les mesures au centre :

$$
\overline{y_0} = \frac{\sum_{i=1}^{n0} y_i}{n_0} \tag{II.24}
$$

 $f = (n_0 - 1)$  Degré de liberté.

Dans les deux cas, la variance de reproductibilité est indispensable pour estimer la signification des coefficients de l'équation de régression par le test de Student :

$$
t_j = \frac{|a_j|}{S_{aj}} \tag{II.25}
$$

Où

 $t_i$ : suit une loi normale.

 $a_i$ : est le j<sup>iém</sup> coefficient de l'équation de régression.

 $S_{ai}$ : est l'écart quadratique qui est défini dans le cas d'un modèle du premier degré par :

$$
S_{aj} = \frac{S_{rep}}{\sqrt{N}}
$$
 (II. 26)

Afin de vérifier la signification de chaque coefficient, on utilise la table de Student pour déterminer la valeur de t<sup>α</sup> (f) pour le niveau de signification choisi α et le nombre de degrés de liberté *f*.

Si :

 $t_i > t_\alpha(f)$ : Le coefficient  $\alpha_i$  est significativement différent de zéro

 $t_i < t_\alpha(f)$ : Le coefficient  $\alpha_i$  est non significatif [20 - 21].

#### **II. 3. 2. Validation du modèle (Test de FISCHER)**

Avant la validation du modèle, nous devons vérifier l'absence de biais : un modèle est sans biais, s'il décrit correctement les variations de la réponse en fonction des facteurs choisis **[21 - 22]**.

#### **a) Recherche de biais**

L'absence de biais peut être vérifiée par le test de Fisher Snedecor, qui consiste à comparer la variance résiduelle  $S^2_{\text{res}}$  à la variance de reproductibilité  $S^2_{\text{repr}}$ .

La variance résiduelle est estimée par :

$$
S_{r\acute{e}s}^{2} = \frac{\sum_{i=1}^{N} (y_{i} - \hat{y}_{i})^{2}}{N - p}
$$
 (II. 27)

Avec :

(N - p) : Degrés de liberté

 $y_i$ : Réponse expérimentale

p : Nombre de coefficients significatifs de l'équation de régression.

 $\widehat{y}_i$  : Réponse calculée à partir du modèle

Le modèle est considéré « sans biais » si l'inégalité suivante est vérifiée :

$$
F = \frac{S_{\text{rés}}^2}{S_{\text{repr}}^2} < F(0.95, (N-p), (m-1 \text{ ou } n_0-1)) \tag{II. 28}
$$

Ce qui signifie que la variance résiduelle peut être considérée comme non significativement différente de la variance aléatoire au centre du domaine et nous concluons à l'absence de biais. Ce qui revient à dire que la part des variations de *y* non expliquée par le modèle est aléatoire.

#### **b) validation de l'équation de régression**

Après la vérification que le modèle est sans biais, nous pouvons effectuer le test de la validité de l'équation de régression qui est basé sur la statistique de Fisher :

$$
F = \frac{\sum_{i=1}^{N} (\hat{y}_i - \overline{y})^2 / (P - 1)}{\sum_{i=1}^{N} (y_i - \hat{y}_i)^2 / (N - P)}
$$
(II. 29)

Avec :

$$
\overline{y} = \frac{\sum_{i=1}^{N} y_i}{N}
$$
 (II. 30)

 $\sum_{i=1}^{N} (\hat{y}_i - \bar{y})^2$ : SSR (somme des carrés dus à régression).  $\sum_{i=1}^{N} (y_i - \hat{y}_i)^2$ : SSE (somme des carrés des écarts résiduels).

La somme des écarts résiduels et des carrés dus à la régression donne la somme des carrés des écarts totaux SST :

$$
\sum_{i=1}^{N} (\mathbf{y}_i - \overline{\mathbf{y}})^2 = \sum_{i=1}^{N} (\mathbf{y}_i - \widehat{\mathbf{y}}_i)^2 + \sum_{i=1}^{N} (\widehat{\mathbf{y}}_i - \overline{\mathbf{y}})^2
$$
 (II.31)

Si le rapport de l'équation (II. 29) est supérieur à la valeur tabulée  $F_{\alpha}(f_1, f_2)$  pour le niveau de signification choisi  $\alpha$  et les nombres de degrés de liberté  $f_1 = p - 1$  et  $f_2 = N - p$ , l'équation est adéquate. Le test de fisher indique de combien est réduite la variance relative à l'équation obtenue en comparaison avec la variance relative à la moyenne. Plus la valeur de F excède celle de  $F_{\alpha}(f_1, f_2)$ , plus l'équation de régression est efficiente **[23]**.

#### **II. 4. Coefficient de détermination**

Le coefficient de détermination  $R^2$  est le rapport entre la variation due à la régression et à la variation totale défini par **[24]** :

$$
R^{2} = \frac{variation \ due \ à \ la \ régression}{variation \ total}
$$
(II. 32)  

$$
R^{2} = \frac{SSR}{SST} = 1 - \frac{SSE}{SST} = \frac{\sum_{i=1}^{N} (\hat{y}_{i} - \overline{y})^{2}}{\sum_{i=1}^{N} (y_{i} - \overline{y})^{2}}
$$
(II. 33)

Le modèle ajusté est d'autant plus proche des réponses observées que  $R^2$  est proche de 1. Un seuil classique consiste `à valider le modèle dès lors que  $R^2 \ge 0.95$  [24].

L'erreur systématique porte une correction lorsque l'échantillon est d'étendue assez faible. La formule de correction est :

$$
R_{ajust\acute{e}}^{2} = R^{2} - (1 - R^{2}) \frac{P - 1}{N - P} = 1 - (1 - R^{2}) \frac{N - 1}{N - p}
$$
 (II. 34)

 $R_{a\,inst\acute{e}}^2$ : Est la valeur corrigée du coefficient de régression multiple  $R^2$ . Plus le  $R_{a\,inst\acute{e}}^2 \approx 1$  plus le modèle est meilleur c'est-à-dire modèle adéquat **[9, 20, 23]**.

# **II. 5. Analyse des résidus**

Un résidu où erreur observée est définie comme étant la différence entre la réponse mesurée et la réponse prédite par un modèle de régression.

L'analyse des résidus est une analyse graphique, qui consiste à comparer les résidus en fonction des réponses prédites. Elle nous permet de découvrir les défaillances d'un modèle et de détecter, s'il existe une relation entre les résidus et la réponse prédite. D'où il faut arriver à des diagrammes qui ne laissant apparaître aucune relation entre les grandeurs étudiées **[7]**.

# **II. 6. Exemple d'application**

Comme exemple d'application, on présente le travail de Ponnusami. V et al **[25]** qui ont modélisé par un plan factoriel complet la biosorption d'un colorant réactif (le rouge réactif RVB) dans une solution aqueuse par la balle de riz traitée à l'acide nitrique.

Dans ce travail, les auteurs ont appliqué un plan factoriel complet  $(2^4)$  pour modéliser le pourcentage d'élimination du colorant en fonction de quatre facteurs (pH, température, dose en adsorbant et la concentration initiale du colorant).

# **II. 6. 1. Programmation des essais**

# **a) Choix des facteurs**

Dans cette étude, les auteurs ont retenu quatre facteurs susceptibles d'influencer le pourcentage d'élimination du colorant. Les quatre facteurs retenus et leurs niveaux sont rassemblés dans le tableau II. 2.

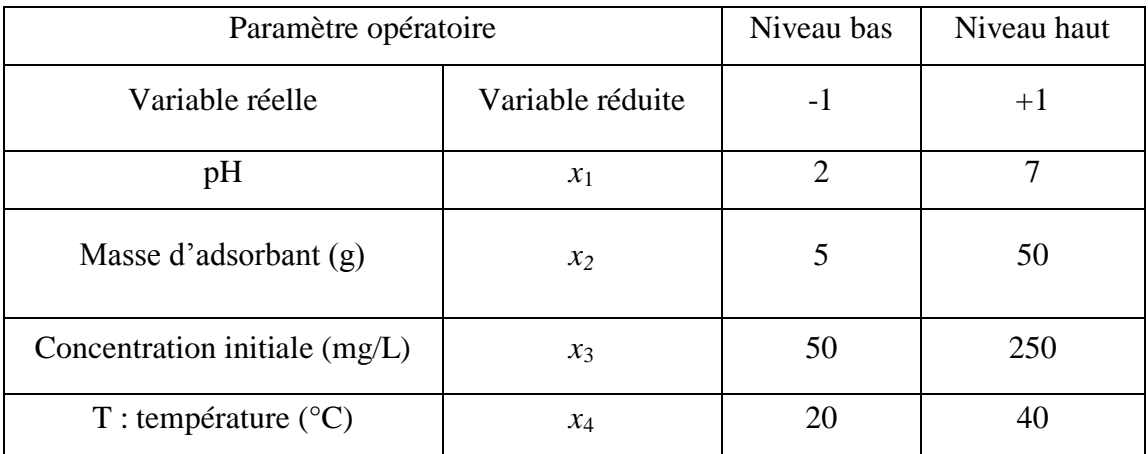

**Tableau II. 2 :** Valeurs des facteurs à différents niveaux.

**b) Choix de la réponse :** la réponse *y* choisie à modéliser dans ce travail est le pourcentage du colorant adsorbé (mg) par unité de masse d'adsorbant (g) défini par :

$$
y = \frac{(C_i - C_f)}{C_i} \times 100
$$
 (II. 35)

*y* : Pourcentage (%) d'élimination du colorant dans la solution aqueuse ;

 $C_i$ : Concentration initiale en colorant (mg/l);

 $C_f$ : Concentration finale du colorant dans la solution à l'instant t (mg/l);

**c) Choix du plan expérimental :** les auteurs ont choisi un plan factoriel complet à deux niveaux et  $\hat{a}$  4 facteurs ( $2<sup>4</sup>$ ). La matrice d'expérience est formée de 16 combinaisons des quatre facteurs retenus pour cette étude.

**II. 6. 2. Expérimentation :** les réponses  $y_i$  qui sont les pourcentages du colorant adsorbé (mg) par unité de masse d'adsorbant (g) ont été mesurées pour les seize points expérimentaux. Pour chaque essai, les auteurs ont fixé un paramètre à l'un de ses extremums, et ils ont fait régler les trois autres à leurs niveaux maximum ou minimum, pour toutes les combinaisons possibles. Toutes les expériences ont été réalisées sous agitation magnétique avec une vitesse d'agitation de 150 tours/min pendant une heure. La concentration résiduelle a été déterminée par un spectrophotomètre UV- visible à une langueur d'onde  $\lambda_{\text{max}} = 521$ nm. Les auteurs ont répété chaque essai deux fois, pour s'assurer de la reproductibilité des résultats. L'ensemble des résultats du plan d'expériences est présenté dans le tableau II. 3.

| $N^{\circ}$    |              |              |              | $T (^{\circ}C)$ | Efficacité d'élimination $(\% )$ |         |         |  |
|----------------|--------------|--------------|--------------|-----------------|----------------------------------|---------|---------|--|
|                | pH           | m(g)         | $C$ (mg/L)   |                 | Essai 1                          | Essai 2 | Moyenne |  |
| 1              | $-1$         | $-1$         | $-1$         | $-1$            | 89.36                            | 95.78   | 92.57   |  |
| $\overline{2}$ | 1            | $-1$         | $-1$         | $-1$            | 53.67                            | 52.02   | 52.84   |  |
| 3              | $-1$         | 1            | $-1$         | $-1$            | 86.97                            | 93.76   | 90.37   |  |
| $\overline{4}$ | $\mathbf{1}$ | $\mathbf{1}$ | $-1$         | $-1$            | 72.39                            | 80.55   | 76.47   |  |
| 5              | $-1$         | $-1$         | 1            | $-1$            | 68.46                            | 64.99   | 66.73   |  |
| 6              | $\mathbf{1}$ | $-1$         | 1            | $-1$            | 32.44                            | 28.44   | 30.44   |  |
| 7              | $-1$         | 1            |              | $-1$            | 93.19                            | 93.69   | 93.44   |  |
| 8              | $\mathbf{1}$ | 1            | 1            | $-1$            | 88.17                            | 91.41   | 89.79   |  |
| 9              | $-1$         | $-1$         | $-1$         | 1               | 97.25                            | 95.41   | 96.33   |  |
| 10             | $\mathbf{1}$ | $-1$         | $-1$         | $\mathbf{1}$    | 76.42                            | 56.51   | 66.47   |  |
| 11             | $-1$         | 1            | $-1$         | $\mathbf{1}$    | 76.24                            | 90.83   | 83.53   |  |
| 12             | 1            | 1            | $-1$         | $\mathbf{1}$    | 79.54                            | 73.21   | 76.38   |  |
| 13             | $-1$         | $-1$         | $\mathbf{1}$ | $\mathbf{1}$    | 84.31                            | 82.84   | 83.58   |  |
| 14             | $\mathbf{1}$ | $-1$         | $\mathbf{1}$ | $\mathbf{1}$    | 53.32                            | 44.96   | 49.14   |  |
| 15             | $-1$         | $\mathbf{1}$ | $\mathbf{1}$ | $\mathbf{1}$    | 94.77                            | 96.53   | 95.65   |  |
| 16             | $\mathbf{1}$ | 1            |              | $\mathbf{1}$    | 89.32                            | 90.75   | 90.04   |  |

**Tableau II. 3 :** Matrice des essais du plan 2<sup>4</sup>.

#### **II. 6. 3. Calcul des coefficients**

L'équation du modèle mathématique associé au plan factoriel complet  $2<sup>4</sup>$  s'écrit sous la forme suivante :

$$
\hat{y} = a_0 + a_1 x_1 + a_2 x_2 + a_3 x_3 + a_4 x_4 + a_{12} x_1 x_2 + a_{13} x_1 x_3 + a_{14} x_1 x_4 + a_{23} x_2 x_3 + a_{24} x_2 x_4 + a_{34} x_3 x_4 + a_{123} x_1 x_2 x_3 + a_{124} x_1 x_2 x_4 + a_{134} x_1 x_3 x_4 + a_{234} x_2 x_3 x_4 + a_{1234} x_1 x_2 x_3 x_4
$$
 (II. 36)  
Od:

 $\hat{y}$ : est la réponse estimée et  $x_1,...,x_4$  sont les variables centrées réduites correspondant respectivement aux variables réelles  $z_1, \ldots, z_4$ .

: est la valeur moyenne de la réponse

 $a_1, \ldots, a_4$ : sont les effets linéaires;

 $a_{12}, a_{13}, a_{14}, a_{23}, a_{24}, a_{34}$ : sont les effets d'interaction doubles ;

 $a_{123}$ ,  $a_{124}$ ,  $a_{134}$ ,  $a_{234}$  : sont les effets d'interaction triples ;

 $a_{1234}$ : est l'effet d'interaction quadruple.

La formule générale des plans factoriels peut être appliquée à chacun des seize points expérimentaux.

Elle permet d'obtenir ainsi un système de seize équations à seize inconnus qui prend en compte le niveau que prend chaque facteur  $(x_i = -1$  ou  $x_i = +1$ ) et s'écrit sous la forme suivante :

```
\mathsf{y}\vert y \vert\vert y \vert\vert y \vert\vert y \vert|y||y|\mathbf{I}\mathbf{I}\mathbf{I}\mathbf{I}\mathbf{I}\mathbf{I}\mathbf{I}\overline{1}y_1 = a_0 - a_1 - a_2 - a_3 - a_4 + a_{12} + a_{13} + a_{14} + a_{23} + a_{24} + a_{34} - a_{123} - a_{124} - a_{134} - a_{234} + a_{1234}y_2 = a_0 + a_1 - a_2 - a_3 - a_4 - a_{12} - a_{13} - a_{14} + a_{23} + a_{24} + a_{34} + a_{123} + a_{124} + a_{134} - a_{234} - a_{1234}y_3 = a_0 - a_1 + a_2 - a_3 - a_4 - a_{12} + a_{13} + a_{14} - a_{23} - a_{24} + a_{34} + a_{123} + a_{124} - a_{134} + a_{234} - a_{1234}y_4 = a_0 + a_1 + a_2 - a_3 - a_4 + a_{12} - a_{13} - a_{14} - a_{23} - a_{24} + a_{34} - a_{123} - a_{124} + a_{134} + a_{234} + a_{1234}y_5 = a_0 - a_1 - a_2 + a_3 - a_4 + a_{12} - a_{13} + a_{14} - a_{23} + a_{24} - a_{34} + a_{123} - a_{124} + a_{134} + a_{234} - a_{1234}y_6 = a_0 + a_1 - a_2 + a_3 - a_4 - a_{12} + a_{13} - a_{14} - a_{23} + a_{24} - a_{34} - a_{123} + a_{124} - a_{134} + a_{234} + a_{1234}y_7 = a_0 - a_1 + a_2 + a_3 - a_4 - a_{12} - a_{13} + a_{14} + a_{23} - a_{24} - a_{34} - a_{123} + a_{124} + a_{134} - a_{234} + a_{1234}y_8 = a_0 + a_1 + a_2 + a_3 - a_4 + a_{12} + a_{13} - a_{14} + a_{23} - a_{24} - a_{34} + a_{123} - a_{124} - a_{134} - a_{234} - a_{1234} (II. 37)
y_9 = a_0 - a_1 - a_2 - a_3 + a_4 + a_{12} + a_{13} - a_{14} + a_{23} - a_{24} - a_{34} - a_{123} + a_{124} + a_{134} + a_{234} - a_{1234}
```
Ce système d'équation peut s'écrire sous la forme suivante :

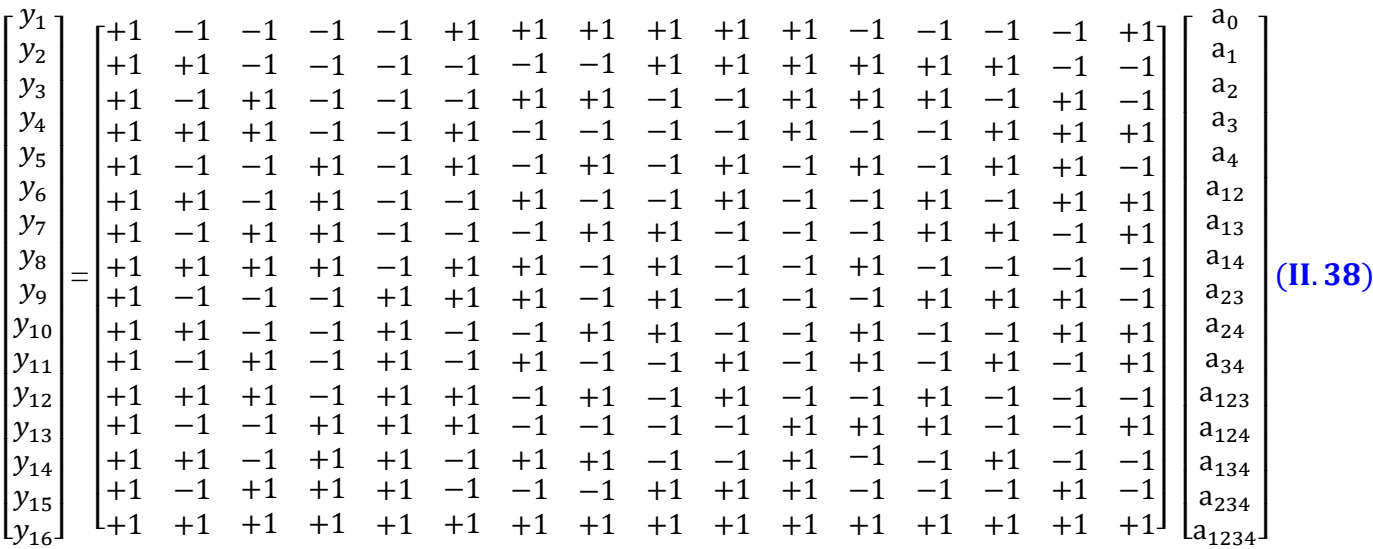

Les coefficients de l'équation de régression sont estimés par la relation suivante :

 $A = (X^t X)^{-1} X^t Y = X^{-1} Y$  (**II. 39**)

La matrice colonne Y rassemble la moyenne de chaque réponse des seize réponses mesurées au cours des essais d'adsorption.

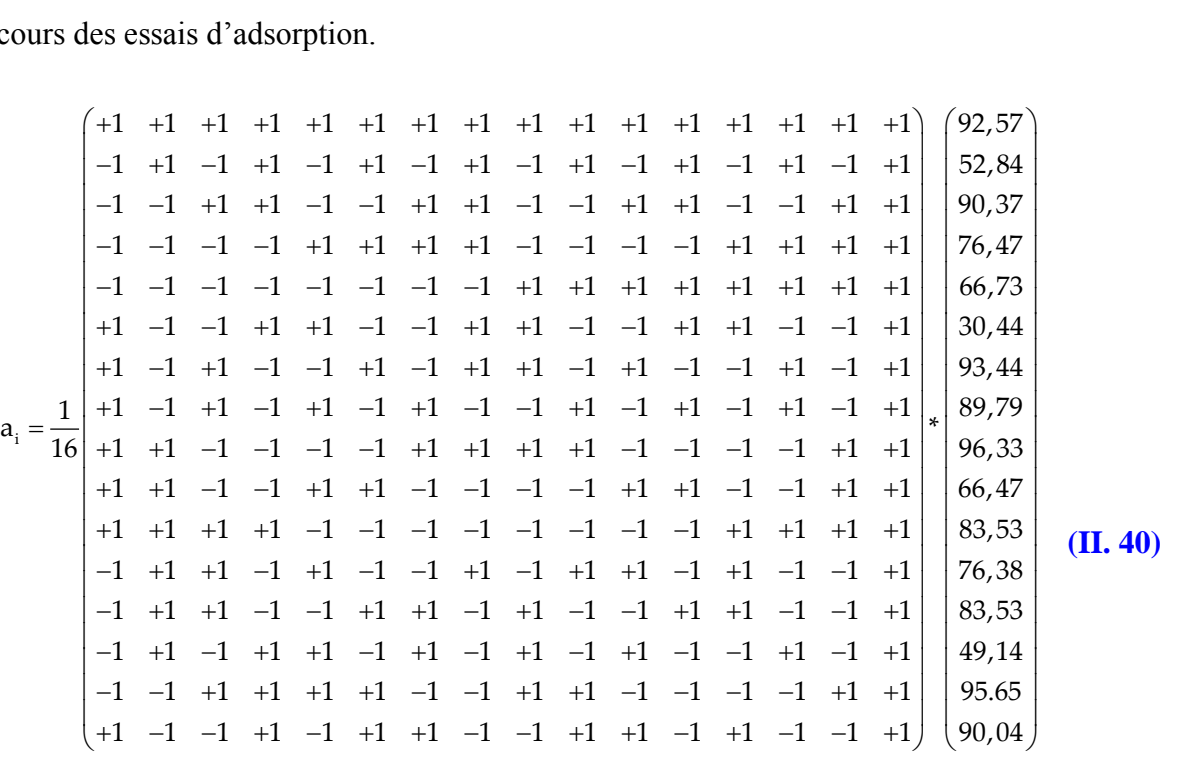

Les valeurs des coefficients de l'équation de régression sont regroupées dans le tableau II. 4.

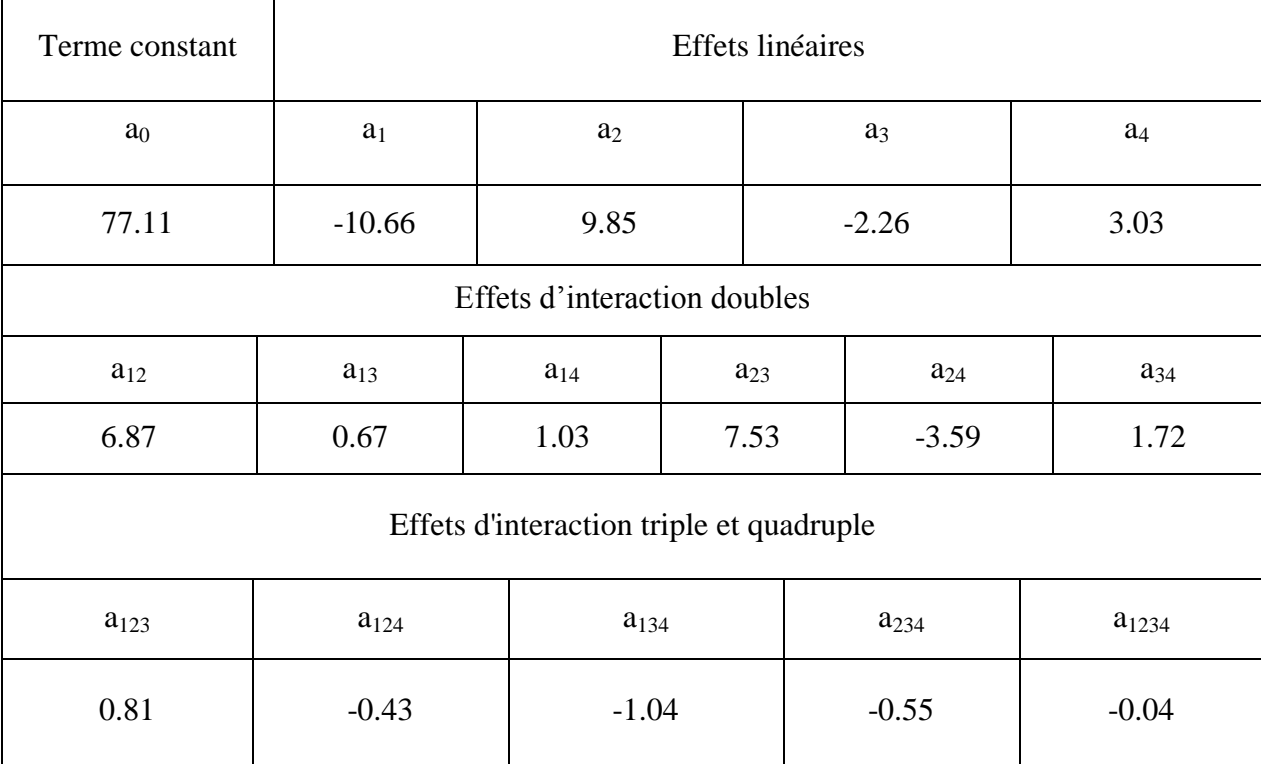

#### **Tableau II. 4 :** Valeurs des coefficients du modèle.

### **II. 6. 4. Analyse statistique de l'équation de régression**

#### **II. 6. 4. 1. Vérification de la signification des coefficients**

Pour la signification des coefficients de régression (ai), ils ont été étudiés par le test de STUDENT qui nous permet de déterminer les coefficients significatifs et non significatifs du modèle. Dans ce travail, chaque essai est répété deux fois ; donc le calcul se fait selon la procédure du premier cas décrit dans le paragraphe II. 3. 1.

L'ensemble des coefficients de STUDENT t<sub>i</sub> sont calculés selon l'équation suivante :

$$
t_j = \frac{|a_j|}{s_a}, j = 1 \dots, 16
$$
 (II.41)

Où :

t<sup>j</sup> : Suit une loi normale ;

 $a_j$ : Est le j<sup>ième</sup> coefficient de l'équation de régression

S<sup>a</sup> : Est l'écart quadratique moyen qui est défini dans le cas d'un modèle du premier degré :

$$
\mathbf{S}_{\mathbf{a}}^2 = \frac{S_{rep}^2}{m.N} \Rightarrow \mathbf{S}_{\mathbf{a}} = \frac{S_{rep}}{\sqrt{m.N}}
$$
 (II.42)

Avec :

N : Nombre d'expérience ;

m : Nombre de répétition pour chaque essai ;

La variance de reproductibilité est calculée à partir de la somme des variances  $S_i^2$ :

$$
S_{rep}^2 = \frac{\sum_{i=1}^N S_i^2}{N}
$$
 (II. 43)

Avec  $S_i^2$  la variance de sondage :

$$
S_i^2 = \frac{1}{m-1} \sum_{u=1}^m (y_{iu} - \overline{y}_i)^2 \quad i = 1 \dots \dots, 16
$$
 (II. 44)

Les valeurs des variances  $S_i^2$  pour chaque essai sont regroupées dans le tableau II. 5.

**Tableau II. 5** : Valeurs des variances.

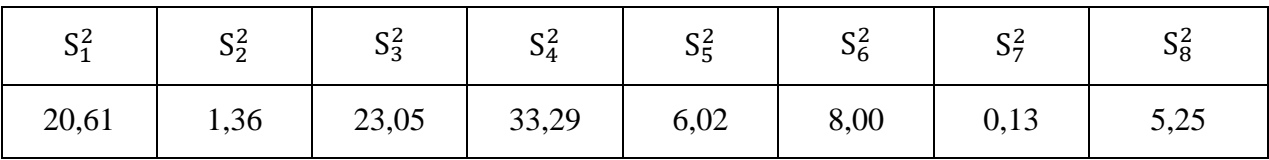

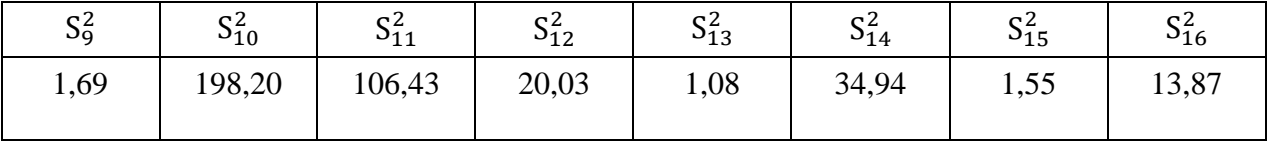

$$
S_{rep}^2 = \frac{\sum_{i=1}^{N} S_i^2}{16} = \frac{475,52}{16} = 29,72
$$
 (II.45)

Donc l'écart quadratique moyen  $S_a$  est :

$$
S_a = \sqrt{\frac{S_{rep}^2}{m.N}} = \sqrt{\frac{29,72}{2.16}} = 0,96
$$
 (II.46)

Un coefficient est dit significatif, s'il est, pour un risque donné, significativement différent de zéro **[21, 23]**. On testera donc l'hypothèse :

#### $H_0: a_j = 0$

Contre l'hypothèse

$$
\mathbf{H}_1: \; \mathbf{a}_j \neq \mathbf{0}
$$

L'ensemble des coefficients t<sub>i</sub> sont représentés dans le tableau II. 6.

# **Tableau II. 6 :** Coefficients du test de STUDENT

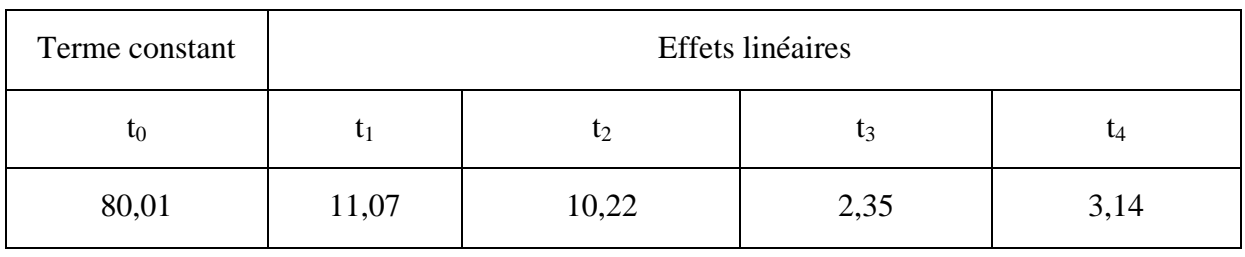

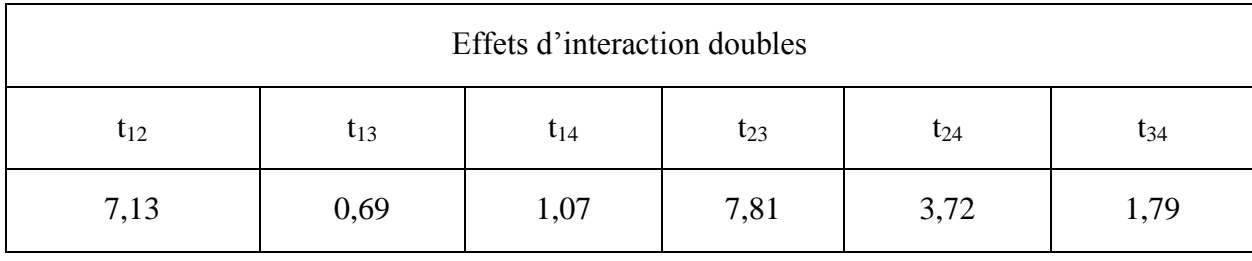

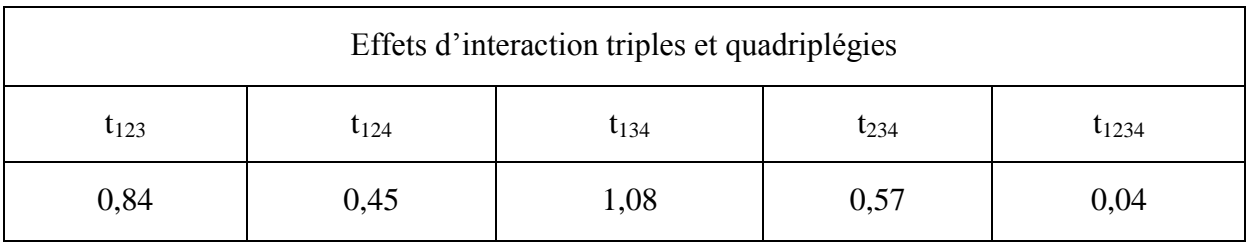

Pour le niveau de signification  $\alpha = 0.05$  et le nombre de degré de liberté f = N (m-1) = 16, la valeur tabulée de STUDENT est :  $t (0,05 ; 16) = 2,12$  (annexe 1).

- $\triangleright$  Si t<sub>i</sub> > 2,12  $\rightarrow$  on rejette H<sub>0</sub> au risque accepté ;
- $\triangleright$  Si t<sub>i</sub> < 2,12  $\rightarrow$  on accepte H<sub>0</sub> au risque accepté.

Ces résultats sont illustrés par le diagramme de Pareto (Figure II. 2). La ligne verticale dans le diagramme indique la valeur tabulée de STUDENT pour un niveau de confiance de 95 %. Les effets qui ont  $t_j$  inférieur à 2,12 sont statistiquement non significatifs  $[26 - 27]$ .

Les valeurs des coefficients  $t_{13}$ ,  $t_{14}$ ,  $t_{34}$ ,  $t_{123}$ ,  $t_{124}$ ,  $t_{134}$ ,  $t_{234}$  et  $t_{1234}$  étant inférieures à la valeur tabulée de STUDENT, donc les coefficients a<sub>13</sub>, a<sub>14</sub>, a<sub>34</sub>, a<sub>123</sub>, a<sub>124</sub>, a<sub>134</sub>, a<sub>234</sub> et a<sub>1234</sub> sont à éliminer de l'équation de régression. Le modèle linéaire sous réserve de validité s'écrit donc selon l'équation **(II. 47)** suivante :

$$
\hat{y}(\%) = 77,11 - 10,66x_1 + 9,85x_2 - 2,26x_3 + 3,03x_4 + 6,87x_1x_2 + 7,53x_2x_3 -3,59x_2x_4
$$
 (II. 47)

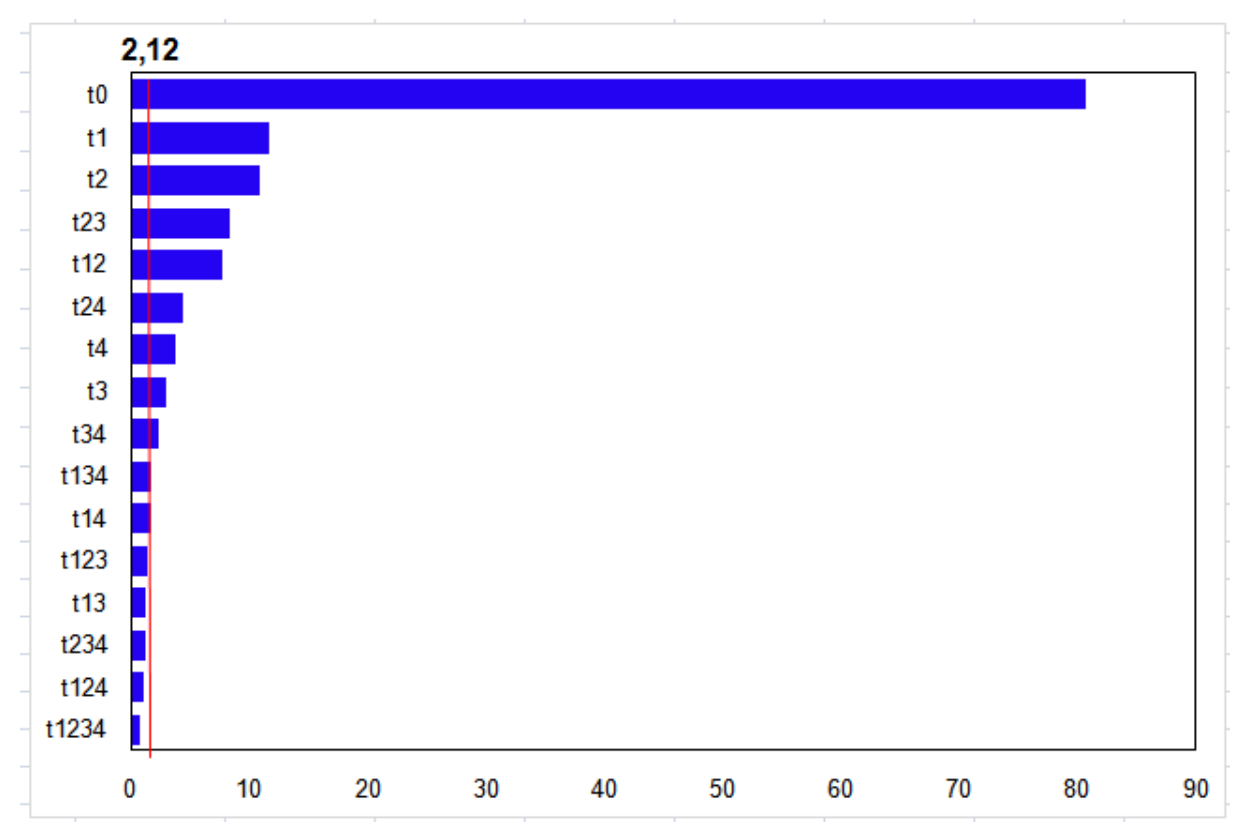

**Figure II. 2** : Diagramme de Pareto des effets standards

Les réponses fournies par le modèle pour les 16 points du domaine d'étude sont regroupées dans le tableau II. 7.

**Tableau II. 7 :** Réponses données par le modèle.

| $\hat{\mathbf{y}}_1$ | $\hat{\mathbf{y}}_2$ | $\hat{\mathbf{y}}_3$ | $\hat{\mathbf{y}}_4$ | $\hat{\mathbf{y}}_{5}$ | $\widehat{\mathbf{y}}_{\mathbf{6}}$ | $\hat{\mathbf{v}}_7$ | y <sub>8</sub> |
|----------------------|----------------------|----------------------|----------------------|------------------------|-------------------------------------|----------------------|----------------|
| 87,975               | 52,8975              | 86,035               | 78,455               | 68,3925                | 33,315                              | 96,5775              | 88,9975        |

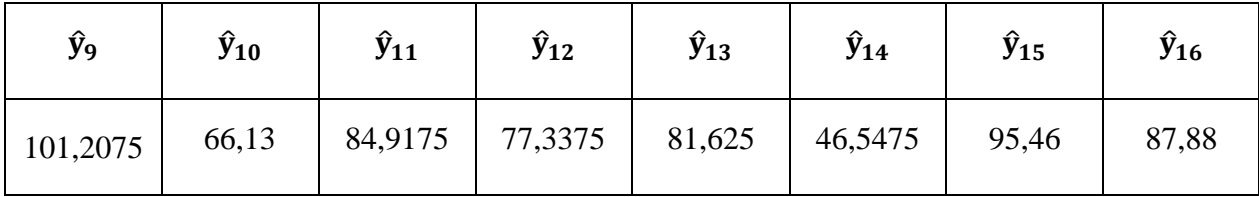

### **II. 6. 4. 2. Validation de l'équation de régression**

### **II. 6. 4. 2. 1. Recherche de biais**

L'absence de biais peut être vérifiée par le test de Fisher. La valeur F calculée pour ce modèle est égale à 0,45. La valeur de Fisher tabulée (Annexe 2)  $F(0,0.05, (N-l), (N(m-1)) = F(0,0.05, (8,16)) = 2.59$  est supérieure à la valeur calculée. L'équation (**II. 47**) peut être considérée alors comme adéquate et le modèle est sans biais.

#### **II. 6. 4. 2. 2. Analyse des variances**

L'analyse de la variance est basée sur la statistique de Fisher qui consiste à calculer la valeur de F qui représente le rapport entre la somme des carrés des écarts résiduels et la somme des carrés dus à la régression (équation **II. 29**).

 $\triangleright$  Si la valeur de F<sub>calculée</sub> > la valeur de F<sub>tabulée</sub> pour les niveaux de signification  $\alpha$  choisi et les nombres de degré de liberté (p -1, N - p*)* dans le modèle, on dit que le modèle est significatif.

On a :

$$
\sum_{i=1}^{N} (\hat{y}_i - \bar{y})^2 / (p - 1) = 781,35
$$
 (II.48)  

$$
\sum_{i=1}^{N} (y_i - \hat{y}_i)^2 / (N - p) = 13,41
$$
 (II.49)

7

Donc :

La valeur tabulée du test de Fisher, pour le niveau de signification α = 0,05 et le nombre de degré de liberté (f1= *p* -1= 7) et (f2 = N - p = 8) est de 3,50 (F (0,05 ; 7 ; 8) = 3,50) (Annexe 2).

 $\frac{761.33}{13.41} = 58,27$  (II. 50)

La valeur F calculée  $F = 58,27$  est largement supérieure à celle tabulée. Cela signifie que l'équation de régression est très significative sur la réponse et que l'équation de régression retenue (modèle) décrit l'expérience de façon adéquate.

#### **II. 6. 5. Coefficient de détermination**

Le coefficient de régression ou le coefficient de détermination  $(R^2)$  représente le rapport entre la variation due à la régression et la variation totale. Il nous permet d'évaluer quantitativement la corrélation entre les réponses expérimentales et celles prédites par le modèle. La valeur  $R^2$  calculée par l'équation (**II. 32**) pour notre modèle est  $R^2 = \frac{5}{5}$  $\frac{3469,46}{5576,74} = 0,9808$  (II.51)

Comme l'échantillon est d'étendu assez faible, il est nécessaire d'apporter une correction pour l'erreur systématique  $[28]$ . La valeur corrigée du coefficient de régression multiple  $R_c^2$ calculée pour ce modèle est égale à **0,9639**.

Les valeurs de  $R^2$  et  $R^2_{corr}$  sont très proche de 1 ; ce qui explique une forte relation linéaire entre les réponses expérimentales et celles prédites par le modèle. Ce résultat est confirmé par la représentation graphique (Figure II. 3) des réponses expérimentales et celles prédites par le modèle (**II. 47**), qui montre une bonne correspondance entre les valeurs expérimentales et prédites.

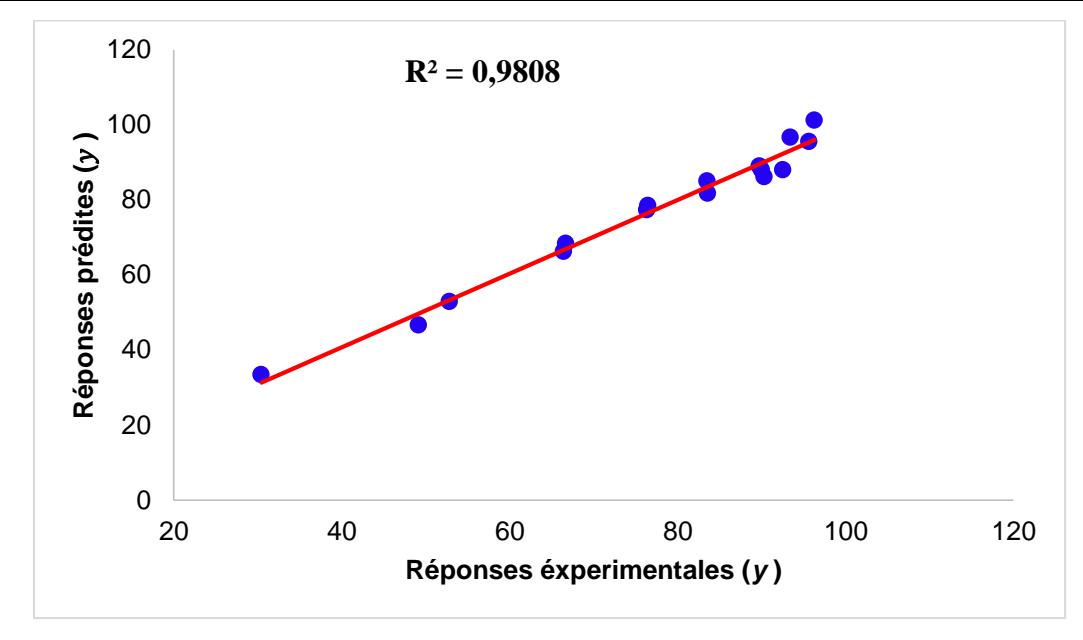

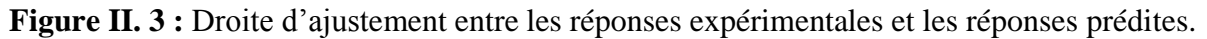

#### **II. 6. 6. Analyse des résidus**

Pour évaluer la qualité du modèle obtenu, on utilise également l'analyse des résidus. Il suffit de tracer les valeurs de ces derniers en fonction des réponses prédites (figure II.4).

Les résidus sont donnés par la différence entre les valeurs des réponses expérimentales et celles prédites par le modèle selon l'équation suivante :

$$
R\acute{e}sidus = \varepsilon = (y_i - \hat{y}_i) \qquad (II. 52)
$$

Le tableau II. 8 regroupe les valeurs désirées pour le calcul des résidus. **Tableau II. 8** : Calcul des résidus.

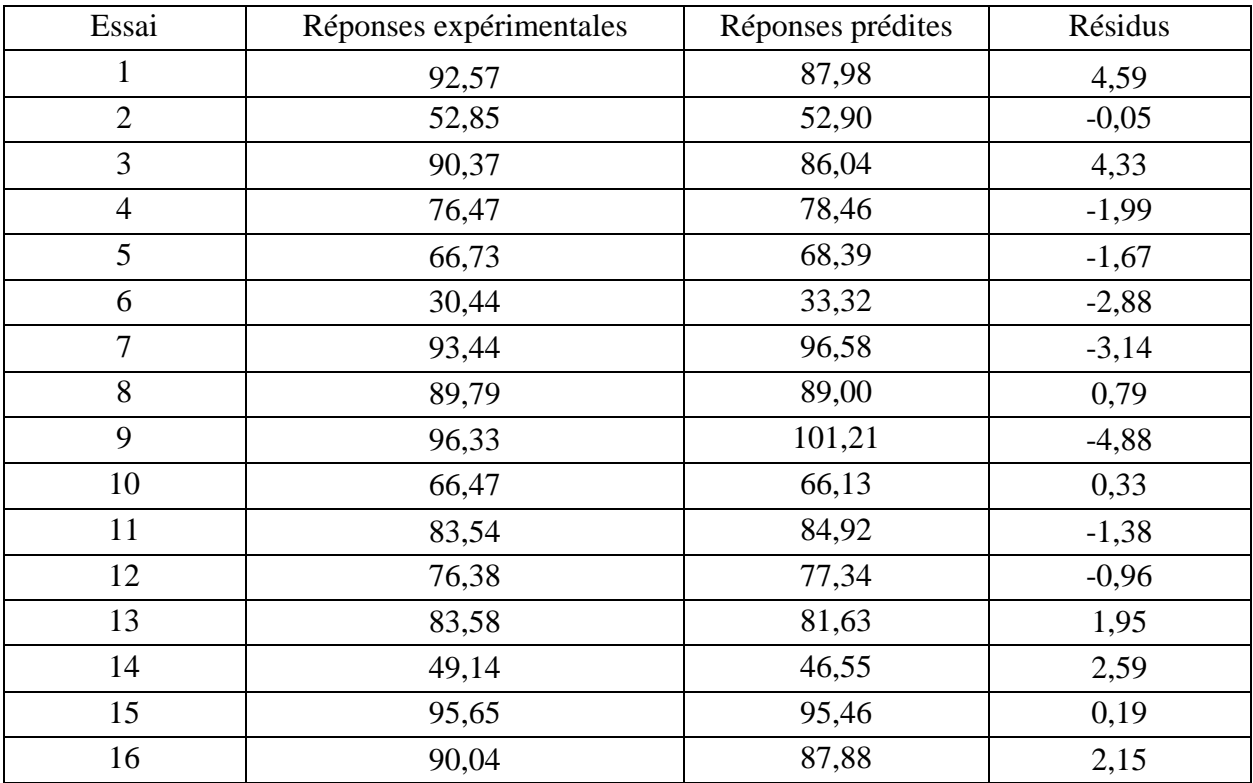

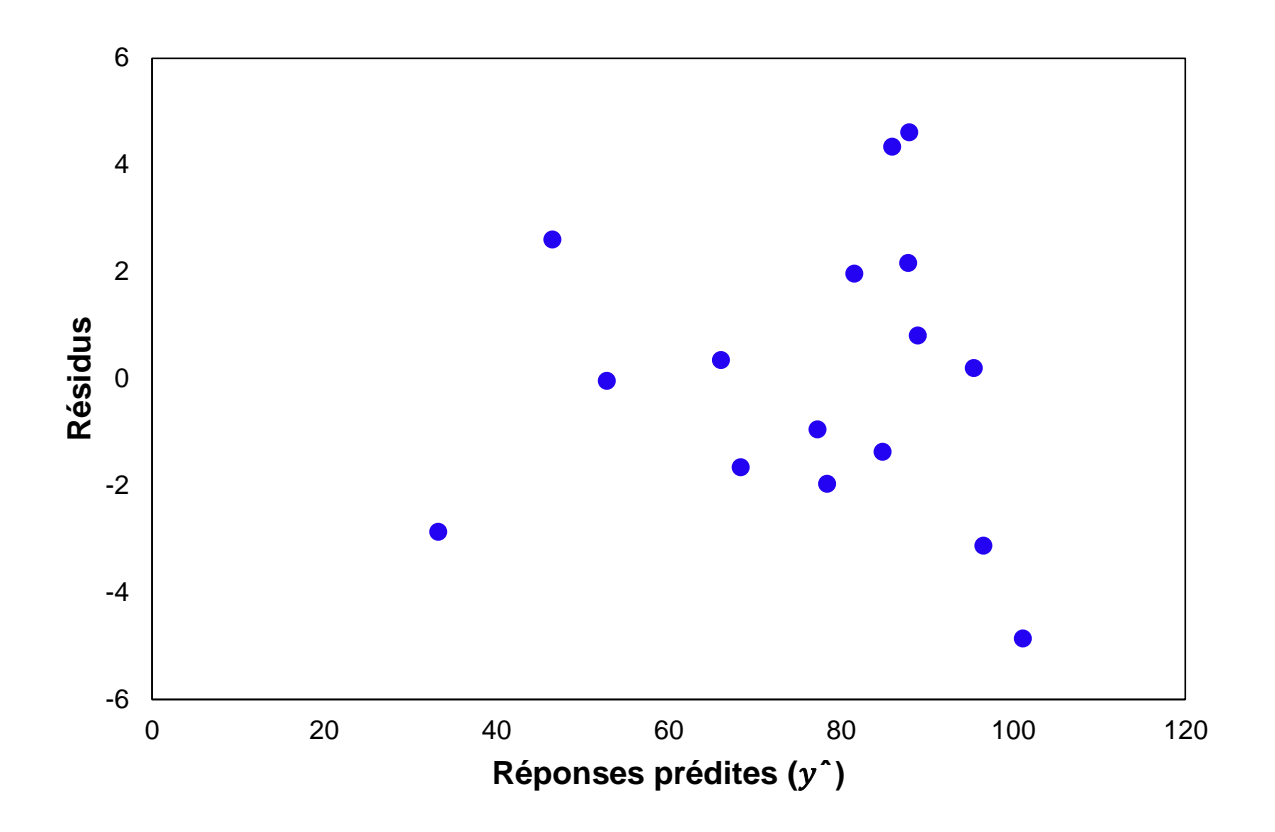

**Figure II. 4** : Diagramme des résidus

La figure. II. 4 qui représente les résidus en fonction des réponses prédites ne laisse apparaitre aucune relation entre les valeurs prédites par le modèle et les résidus. Les points semblent disposés aléatoirement. Le diagramme indique que les variances sont constantes et aucune donnée n'est absurde. Ce qui signifie que le modèle que nous avons établi explique bien les résultats expérimentaux et on peut donc confirmer l'adéquation du modèle.

#### **II. 6. 7. Etude des effets principaux et des effets d'interaction**

#### **II. 6. 7. 1. Etude des effets principaux**

L'évaluation de l'effet d'un facteur sur une réponse est définie par la variation de réponse lorsqu'un facteur passe du niveau bas au niveau haut.

Si la valeur de la réponse augmente avec le passage du facteur du niveau bas au niveau haut alors, l'effet est positif ; par contre il est négatif si la réponse diminue lorsque le facteur passe du niveau bas au niveau haut **[29 - 30]**. Les effets des quatre facteurs (masse, temps, concentration et température) sur la réponse sont illustrés sur la figure II. 5.

![](_page_37_Figure_2.jpeg)

**Figure II. 5.** Les effets principaux.

D'après cette figure il est clair que les facteurs : pH et concentration initiale en colorant ont un effet négatif sur la réponse. Par contre, la masse d'adsorbant et la température ils ont un effet positif sur la réponse.

### **II. 6. 7. 2. Etude des effets d'interaction**

L'effet d'interaction est relatif à l'influence combinée de deux facteurs différents sur la réponse. Il existe une interaction lorsque l'effet d'un facteur sur la réponse dépend du niveau de l'autre facteur. Une interaction entre deux facteurs est significative, si les droites des effets ne sont pas parallèles **[31 - 32]**.

![](_page_38_Figure_2.jpeg)

![](_page_38_Figure_3.jpeg)

![](_page_38_Figure_4.jpeg)

La figure II.6 montre clairement la présence d'une forte interaction entre le pH et la température et entre le pH et la masse d'adsorbant. Comme elle montre également l'absence d'interaction entre le pH et la concentration en colorant.

![](_page_39_Figure_2.jpeg)

![](_page_39_Figure_3.jpeg)

![](_page_39_Figure_4.jpeg)

La figure II. 7 montre la présence d'une très forte interaction entre la masse d'adsorbant et la concentration en colorant, comme elle montre également la présence d'une forte interaction entre la masse d'adsorbant et la température.

**II. 6. 7. 2. 3. Effet d'interaction « concentration et température »**

![](_page_40_Figure_3.jpeg)

**Figure II. 8 :** Effet d'interaction « concentration et température »

Cette figure (figure II. 8) montre clairement la présence d'une interaction entre la concentration du colorant et la température.

#### **CHAPITRE III**

#### **PLAN COMPOSITE CENTRE**

#### **III. 1. Définition**

Un plan composite centré (plan de Box et Wilson) est un plan utilisé dans la construction d'une surface de réponse. Ils permettent d'établir des modèles mathématiques du second degré. Ils sont utilisés pour les variables continues.

Un plan composite est constitué de trois parties :

- Un plan factoriel dont les facteurs prennent deux niveaux ;

- Au moins, un point expérimental situé au centre du domaine d'étude ;

- Des points axiaux, ces points expérimentaux sont situés sur les axes de chacun des facteurs.

La figure III. 1 représente un plan composite pour deux facteurs :

- Les points A, B, C et D sont les points expérimentaux d'un plan factoriel  $2^2$ , le point E est le point central (il peut être répété une ou plusieurs fois), les point F, G, H et I sont les points axiaux, ils forment ce que l'on appelle le plan en étoile **[14]**.

Le nombre total d'essais (N) à réaliser pour un plan composite centré est la somme de :

 $\checkmark$  n<sub>f</sub>. Essais d'un plan factoriel complet ;

- $\checkmark$  2k : Essais en étoile sur les axes à une distance  $\alpha$  du centre du domaine (k : nombre de facteurs) ;
- $\checkmark$  n<sub>0</sub> : Essais au centre du domaine.

![](_page_41_Figure_16.jpeg)

**Figure III. 1 :** Plan composite pour deux facteurs [14].

### **III. 2. Propriétés du plan composite centré**

Les plans d'expérience composite centrés présentent l'avantage de pouvoir faire varier le paramètre *α* (distance des points axiaux au centre, appelé également critère de rotatabilité dans la littérature anglo-saxonne) pour obtenir diverses propriétés. Les configurations les plus courantes sont.

#### **a. Plans composites centrés isovariants**

C'est la propriété la plus souvent recherchée pour ce type de plan d'expérience (la plupart des logiciels proposent automatiquement des plans isovariants). La dispersion de la réponse moyenne prédite au point *x* ne d´dépend que de la distance entre *x* et le centre du domaine.

Un plan d'expérience composite centré est isovariant par transformations orthogonales si et seulement si **[9]** :

$$
\alpha = (n_f)^{1/4} \qquad \text{(III. 1)}
$$

#### **b. Plans composites centrés presque-orthogonaux**

Pour un modèle d'ordre deux, il est impossible d'obtenir un plan d'expérience usuel orthogonal à cause des termes non diagonaux. L'objectif des plans composites centrés presque-orthogonaux est de se rapprocher le plus possible d'une situation d'orthogonalité.

Un plan d'expérience composite centré est presque orthogonal si et seulement si **[9, 33]** :

$$
\alpha = \left(\frac{n_f(\sqrt{N}-\sqrt{n_f})^2}{4}\right)^{1/4}
$$
 (III. 2)

On remarque que la presque-orthogonalité est atteinte pour une valeur du paramètre  $\alpha$  d'dépendant du nombre total d'expériences N.

#### **c. Plans composites centrés équiradieux**

L'objectif de ce type de plan est d'avoir toutes les unités expérimentales (réplications centrales exclues) situées à la même distance du centre du domaine. Cela est possible si et seulement si **[14, 33]** :

$$
\alpha = \sqrt{k} \tag{III.3}
$$

L'utilisation d'un tel plan d'expériences peut être utile pour positionner tous les points expérimentaux aux bornes du domaine expérimental.

#### **d. Plans composites centrés à faces centrées**

Pour ce type de plan on considère que la valeur du paramètre  $\alpha = 1$ . Un plan composite est à faces centrées si on considère la partie factorielle comme étant les sommets ou un sous-ensemble des

sommets du cube unité  $[-1, 1]^k$ , donc choisir  $\alpha = 1$  équivaut à prendre les points axiaux au centre des faces de ce cube

Le principal intérêt de ce type de plan réside dans le fait que tous les facteurs considérés ont uniquement trois niveaux distincts (*−*1*,*0 et 1 sous forme codée) **[14]**.

![](_page_43_Figure_4.jpeg)

**Figure III. 2 :** Plan composite centré à faces centrées avec 3 facteurs  $(3<sup>k</sup>)$ .

#### **III. 3. Critère de précision uniforme**

Si la fonction de variance est pratiquement constante à l'intérieur d'une sphère ayant le même centre que le domaine expérimental, et l'iso variance est déjà assurée le plan expérimental présente des propriétés de précision uniforme. Son intérêt est d'assurer une même précision de réponse prédite sur tout le domaine.

Le tableau III. 1 regroupe les valeurs de  $\alpha$  et de no en fonction des différents critères d'optimalité.

![](_page_43_Picture_352.jpeg)

![](_page_43_Picture_353.jpeg)

Nf : Nombre d'essais du plan factoriel

N<sup>e</sup> : Nombre d'essais en étoiles

n0: Nombre d'essais au centre du domaine

#### k : Nombre de facteurs

#### **III. 4. L'équation mathématique associée au plan composite centré**

Le modelé associé au plan composite centré est en général un polynôme de second degré avec effet d'interaction, fréquemment on ne conserve que les interactions d'ordre deux. Pour un plan à deux facteurs (k = 2), l'équation mathématique s'écrit **[14]** :

$$
y = b_0 + b_1 x_1 + b_2 x_2 + b_{12} x_1 x_2 + b_{11} x_1^2 + b_{22} x_2^2 + \varepsilon
$$
 (III. 4)

Avec :

 $b_0$ : L'effet moyen général.

b<sub>1</sub>, b<sub>2</sub>: L'effet linéaire du i<sup>ème</sup> facteur.

 $b_{22}$ : L'effet quadratique de l'i<sup>ème</sup> facteur.

: L'effet d'interaction entre les facteurs i et j*.*

#### **III. 5. Forme matricielle du modèle mathématique**

Pour un modèle à deux facteurs,12 expériences sont donc nécessaires pour déterminer les valeurs des 6 coefficients de l'équation de la régression. Cette matrice d'expérience définissant dans chaque colonne les niveaux de chacun des coefficients de l'équation du modèle pour chaque essai. La forme matricielle s'écrit se forme :

$$
\mathbf{X} = \begin{bmatrix} 1 & -1 & -1 & 1 & 1 & 1 \\ 1 & 1 & -1 & -1 & 1 & 1 \\ 1 & -1 & 1 & -1 & 1 & 1 \\ 1 & 1 & 1 & 1 & 1 & 1 \\ 1 & 0 & 0 & 0 & 0 & 0 \\ 1 & 0 & 0 & 0 & 0 & 0 \\ 1 & -\alpha & 0 & 0 & \alpha^2 & 0 \\ 1 & +\alpha & 0 & 0 & \alpha^2 & 0 \\ 1 & 0 & -\alpha & 0 & 0 & \alpha^2 \\ 1 & 0 & +\alpha & 0 & 0 & \alpha^2 \\ 1 & 0 & 0 & 0 & 0 & 0 \end{bmatrix}
$$
(III.5)

La matrice [X] n'est pas orthogonale, et la matrice de dispersion  $[X^t X]^{-1}$  n'est plus diagonale, pour obtenir la variance des coefficients du modèle il faut qu'on multipliant les éléments  $C_{ij}$  de la diagonale de cette matrice de dispersion par la variance de reproductibilité **[16]** :

$$
S_{bj}^2 = C_{jj} \cdot S_{rep}^2
$$

Alors l'estimation des coefficients se calcule de la même manière que pour le plan factoriel complet à l'aide de l'équation (**II. 39**) :

$$
\mathbf{b} = (X^t X)^{-1}.(X)^t.Y
$$

### **III. 6. Critères d'optimalité**

Il n'existe pas de critère naturel et universel permettant d'affirmer qu'un plan est meilleur qu'un autre, c'est pourquoi divers critères mathématiques ont été étudiés. Chacun ayant pour but

d'ordonner les plans d'expérience dans un sens particulier **[33 - 34]**. Un critère optimal est un critère qui dépend de la valeur des niveaux choisis pour chacun des paramètres. Le point optimal choisi se situe bien dans la direction de la diminution du critère. La distance au centre du domaine est plus faible et la validité du modèle peut être testée au point optimal théorique **[34]**.

### **III. 7. Analyse statistique et validation du modèle**

Pour l'analyse statistique et la validation de l'équation de régression de second ordre, elle se fait exactement comme dans le cas du plan factoriel complet  $2<sup>k</sup>$ . Dans le cas du plan composite centré, les points au centre seront pris en considération dans les calculs. La variance de reproductibilité sera calculée au centre (deuxième cas du paragraphe II. 3. 1).

### **III. 8. Exemple d'application**

Comme exemple d'application, on a choisi de présenter le travail de Oughlis - Hammache. F et al **[35]**, qui ont modélisé le phénomène d'adsorption du phénol sur du charbon actif granulaire dans un réacteur à lit fixe par l'utilisation d'un plan composite centré.

#### **III. 8. 1. Programmation des expériences**

#### **a) Choix des facteurs**

Dans cette étude, les auteurs ont retenu quatre facteurs susceptibles d'influencer le pourcentage d'adsorption du phénol. Les quatre facteurs retenus et leurs niveaux sont rassemblés dans le tableau III. 2.

![](_page_45_Picture_239.jpeg)

![](_page_45_Picture_240.jpeg)

0 : Représente le centre du domaine ;

-1 et +1 : Sont respectivement, les niveaux bas et haut du plan factoriel ;

-2 et +2 : Sont respectivement, les niveaux bas et haut des points axiaux.

#### **b) Choix de la réponse**

La réponse modélisée est le pourcentage d'adsorption du phénol exprimé en (%) calculé comme suit :

$$
y = \frac{(C_0 - C_e)}{C_0} \times 100
$$
 (III. 6)

où

 $C_0$ : Concentration initiale du phénol (mg ·  $L^{-1}$ )

Ce : Concentrations du phénol à l'équilibre (mg  $\cdot L^{-1}$ )

#### **III. 8. 2. Expérimentation**

Dans ce travail les auteurs ont choisi un plan composite centré à quatre facteurs (le débit, la hauteur du lit de charbon, la température et la concentration initiale en phénol) pour modéliser le rendement d'adsorption de phénol exprimée en (%). Toutes les expériences d'adsorption (36 expériences) ont été réalisées dans l'appareil illustré dans la figure II. 3.

L'adsorbant utilisé dans cette étude est un charbon actif granulaire commercial qui a été fourni aux auteurs par l'entreprise C.O.G.B. de Bejaia. Avant utilisation, ce charbon actif a été rincé avec de l'eau distillée, filtré et séché pendant une nuit dans un four à 105 °C. Pour chaque expérience, une solution fraîche de du phénol et du charbon actif granulaire frais ont été utilisés, des fractions de solution sont prélevées à intervalles réguliers pendant 2 h et analysées par spectrophotométrie UVvisible à une longueur d'onde correspondant à l'absorbance maximale du phénol ( $\lambda_{\text{max}} = 270 \text{ nm}$ ).

![](_page_46_Figure_11.jpeg)

**Figure III. 3 :** Schéma présenté les étapes de l'expérience

# **III. 8. 3. Elaboration du modèle de second degré**

L'équation du modèle de second degré avec interactions pour les quatre facteurs choisis s'écrit :

$$
\hat{y} = b_0 + b_1x_1 + b_2x_2 + b_3x_3 + b_4x_4 + b_{12}x_1x_2 + b_{13}x_1x_3 + b_{14}x_1x_4 + b_{23}x_2x_3 + b_{24}x_2x_4 + b_{34}x_3x_4 + b_{11}^2x_{11}^2 + b_{22}^2x_{22}^2 + b_{33}^2x_{33}^2 + b_{44}^2x_{44}^2
$$
 (III.7)

Pour élaborer le modèle de second degré, les auteurs ont réalisé seize expériences du plan factoriel complet  $2<sup>4</sup>$ , douze essais au centre et huit expériences complémentaires du plan en étoile ce qui a fait un total de 36 expériences. La matrice des expériences du plan de second degré est donnée dans le tableau III.3.

![](_page_47_Picture_461.jpeg)

**Tableau III. 3 :** La matrice de plan composite centré

![](_page_48_Picture_622.jpeg)

### **III. 8. 4. Calcul des coefficients du modèle**

L'estimation des coefficients de l'équation de régression de second degré a été faite par la relation suivante :

$$
B = (X^t X)^{-1} X^t Y \qquad \qquad (III.8)
$$

Où :

B : est la matrice de colonne des coefficients estimés

 $(X<sup>t</sup> X)^{-1}$ : L'inverse de la matrice de dispersion

 $X^t$ : La matrice de transposition de la matrice d'effets X

: Est la matrice de colonnes des réponses

La matrice de calcul de ce modèle est donnée dans le tableau suivant :

**Tableau III. 4 :** Matrice de calcul du modèle de 2<sup>nd</sup> degré avec interactions.

| $\mathbf{N}^{\circ}$ | $x_1$        | $x_2$        | $x_3$       | $x_4$        | $x_1x_2$     | $x_1x_3$     | $x_1x_4$     | $x_2x_3$     | $x_2x_4$     | $x_3x_4$     | $x_{11}^2$   | $x_{22}^2$   | $x_{33}^2$   | $x_{44}^2$   |
|----------------------|--------------|--------------|-------------|--------------|--------------|--------------|--------------|--------------|--------------|--------------|--------------|--------------|--------------|--------------|
| $\mathbf{1}$         | $-1$         | $-1$         | $-1$        | $-1$         | $\mathbf{1}$ | 1            | 1            | 1            | $\mathbf{1}$ | 1            | $\mathbf{1}$ | $\mathbf{1}$ | 1            | $\mathbf{1}$ |
| $\mathbf{1}$         | $\mathbf{1}$ | $-1$         | $-1$        | $-1$         | $-1$         | $-1$         | $-1$         | 1            | 1            | $\mathbf{1}$ | 1            | 1            | 1            |              |
| $\mathbf{1}$         | $-1$         | $\mathbf 1$  | $-1$        | $-1$         | $-1$         | $\mathbf{1}$ | $\mathbf{1}$ | $-1$         | $-1$         | $\mathbf{1}$ | $\mathbf{1}$ | $\mathbf{1}$ | 1            |              |
| $\mathbf{1}$         | $\mathbf{1}$ | $\mathbf 1$  | $-1$        | $-1$         | $\mathbf{1}$ | $-1$         | $-1$         | $-1$         | $-1$         | $\mathbf{1}$ | $\mathbf{I}$ | $\mathbf{1}$ | 1            |              |
| $\mathbf{1}$         | $-1$         | $-1$         | $\mathbf 1$ | $-1$         | $\mathbf{1}$ | $-1$         | $\mathbf{1}$ | $-1$         | 1            | $-1$         | 1            | $\mathbf{1}$ | 1            |              |
| $\mathbf{1}$         | $\mathbf{1}$ | $-1$         | $\mathbf 1$ | $-1$         | $-1$         | $\mathbf{1}$ | $-1$         | $-1$         | 1            | $-1$         | $\mathbf{1}$ | $\mathbf{1}$ | 1            | $\bf{l}$     |
| $\mathbf{1}$         | $-1$         | $\mathbf 1$  | 1           | $-1$         | $-1$         | $-1$         | $\mathbf{1}$ | 1            | $-1$         | $-1$         | 1            | $\mathbf{1}$ | 1            | 1            |
| $\mathbf{1}$         | $\mathbf{1}$ | 1            | 1           | $-1$         | $\mathbf{1}$ | $\mathbf{1}$ | $-1$         | 1            | $-1$         | $-1$         | $\mathbf{1}$ | $\mathbf{1}$ | 1            | 1            |
| 1                    | $-1$         | $-1$         | $-1$        | $\mathbf{1}$ | $\mathbf{1}$ | $\mathbf{1}$ | $-1$         | $\mathbf{1}$ | $-1$         | $-1$         | 1            | 1            | 1            | 1            |
| $\mathbf{1}$         | $\mathbf{1}$ | $-1$         | $-1$        | $\mathbf{1}$ | $-1$         | $-1$         | $\mathbf{1}$ | 1            | $-1$         | $-1$         | 1            | 1            | 1            | $\mathbf{1}$ |
| $\mathbf{1}$         | $-1$         | $\mathbf{1}$ | $-1$        | $\mathbf{1}$ | $-1$         | $\mathbf{1}$ | $-1$         | $-1$         | 1            | $-1$         | $\mathbf{1}$ | $\mathbf{1}$ | $\mathbf{1}$ | 1            |

![](_page_49_Picture_888.jpeg)

Les résultats de calcul des coefficients sont rassemblés dans le tableau III. 5 :

# **Tableau III. 5** : Coefficients du modèle

![](_page_49_Picture_889.jpeg)

### **III. 8. 5. Analyse statistique de l'équation de régression**

#### **III. 8. 5. 1. Vérification de la signification des coefficients**

La signification des coefficients est vérifiée par le test de STUDENT (équation **II. 25**). Les valeurs de tj sont calculées à partir :

$$
t_j = \frac{|b_j|}{S_{bj}}
$$

Pour déterminer la variance des coefficients du modèle, il suffit de multiplier les éléments de la diagonale *Cjj* de la matrice de dispersion  $(X<sup>t</sup>X)^{-1}$  par cette variance [2, 5] :

$$
S_{bj} = C_{jj} S_{rep}^2
$$
 (III. 9)

Tableau III. 6 : Matrice de dispersion.

![](_page_50_Picture_957.jpeg)

$$
S_{rep}^{2} = \frac{\sum_{1}^{N_{0}} (y_{0i} - \overline{y_{0}})^{2}}{(N_{0} - 1)}
$$
 (III. 10)  

$$
S_{rep}^{2} = \frac{2, 21}{11} = 0,20
$$
 (III. 11)

Les valeurs des coefficients du test de STUDENT du modèle de 2<sup>nd</sup> degré sont regroupées dans le tableau III. 7.

Tableau III. 7 : Valeurs des coefficients du test de STUDENT du modèle de 2<sup>nd</sup> degré.

![](_page_51_Picture_226.jpeg)

Pour le niveau de signification  $\alpha = 0.05$  et le nombre de degré de liberté f = N<sub>0</sub> -1 = 11, la valeur tabulée de STUDENT est :  $t$  (0,05 ; 11) = 2,2 (annexe 1).

 $\triangleright$  Si t<sub>i</sub> > 2,2  $\rightarrow$  on rejette H<sub>0</sub> au risque accepté ;

 $\triangleright$  Si t<sub>i</sub> < 2,2  $\rightarrow$  on accepte H<sub>0</sub> au risque accepté.

Ces résultats sont illustrés par le diagramme de Pareto (Figure III. 4). La ligne verticale dans ce diagramme indique la valeur tabulée de STUDENT pour un niveau de confiance de 95 %. Les effets qui ont  $t_i$  inférieur à 2,2 sont statistiquement non significatifs  $\begin{bmatrix} 1, 21 \end{bmatrix}$ .

Comme la valeur de t<sub>33</sub> est inférieure à la valeur tabulée du test STUDENT, alors le coefficient correspondant n'est pas significatif et sera éliminé de l'équation de régression.

![](_page_51_Figure_9.jpeg)

![](_page_51_Figure_10.jpeg)

#### **III. 8. 5. 2. Test de validation de l'équation de régression**

#### **Recherche de biais**

La recherche du biais peut se faire à l'aide du test de Fisher Snedecor (équation **II. 28**), en comparant la variance résiduelle à la variance de reproductibilité.

$$
F=\frac{S_{r\acute{e}s}^{2}}{S_{repr}^{2}}
$$

La valeur de la variance résiduelle calculée pour  $N = 29$  et  $= 9$  est donnée par la relation :

$$
S_{repr}^{2} = \frac{\sum_{i=1}^{n_0} (y_i - \overline{y}_0)^2}{n_0 - 1} = 0,20
$$
 (III. 12)

et la variance résiduelle pou (N- p ) degré de liberté est donné par :

$$
S_{r\acute{e}s}^{2} = \frac{\sum_{i=1}^{N} (y_{i} - \widehat{y}_{i})^{2}}{N - p} = 0,22
$$
 (III. 13)

La valeur calculée de F est :  $\frac{0.22}{0.20} = 1.09$ .

La valeur tabulée du test de Fisher F<sub>0</sub>,  $0.5$  (N- p,  $n_0$ -1) = F<sub>0.05</sub> (22, 11) est comprise entre 2,51 et 2,61. Comme la valeur calculée est inférieure à celle tabulée, le modèle est alors sans biais.

#### **Validation de l'équation de régression**

Après la vérification que le modèle est sans biais, nous pouvons tester la validité de l'équation de régression à l'aide du test de Fisher (équation **II. 29**) :

$$
F = \frac{\sum_{i=1}^{N} (\hat{y}_i - \overline{y})^2 / (P - 1)}{\sum_{i=1}^{N} (y_i - \hat{y}_i)^2 / (N - P)} = 163,58
$$
 (III. 14)

D'après la table de Fisher, F0,05 (p - 1, N- p) = F0,05 (13, 22) est égale à 2,2, cette valeur est inférieure à celle calculée (163,58), pour cela l'équation de régression de second ordre peut être considérée comme adéquate et le modèle est valide à 95%.

L'équation du modèle s'écrit alors :

$$
\hat{y} = 94,40+3,14x_1+1,96x_2+0,82x_3+1,04x_4-0,52x_1x_2-0,57x_1x_3+0,55x_1x_4+0,98x_2x_3+0,26x_2x_4-0,67x_3x_4-0,86x_1^2-0,46x_2^2-0,92x_4^2
$$
 (III. 15)

**III. 8. 5. 3. Calcul du coefficient de détermination**

$$
R^{2} = \frac{\sum_{i=1}^{N} (\hat{y}_{i} - \overline{y})^{2}}{\sum_{i=1}^{N} (y_{i} - \overline{y})^{2}} = \frac{466,284}{471,078} = 0,989
$$
 (III. 16)

La valeur du coefficient corrigé est :  $R_{divst\phi}^2 = R^2 - (1 - R^2) \frac{P}{r^2}$  $\frac{F-1}{N-P} = 0,9838$  (III.17) Les valeurs de R<sup>2</sup> et de  $R_{anist\acute{e}}^2$  nous permettent d'affirmer l'adéquation du modèle choisi.

Ce résultat est confirmé par la représentation graphique (Figure III. 5) des réponses expérimentales et celles prédites par le modèle (**III. 15**), qui montre une forte corrélation entre les deux.

![](_page_53_Figure_4.jpeg)

**Figure III. 5 :** Comparaison entre les réponses prédîtes et les réponses expérimentales.

#### **III. 8. 5. 4. Analyse des résidus**

Comme dans le cas du modèle de premier degré, l'évaluation de la qualité du modèle de second degré peut se faire également par l'analyse des résidus qui représentent la différence entre les valeurs des réponses expérimentales et celles prédites par le modèle.

Le tableau III. 8 regroupe les valeurs des résidus.

![](_page_53_Picture_278.jpeg)

![](_page_53_Picture_279.jpeg)

*Chapitre III Plan composite centré*

| 13 | 86,23 | 86,509 | $-0,279$ |
|----|-------|--------|----------|
| 14 | 94,17 | 93,781 | 0,389    |
| 15 | 94,06 | 93,943 | 0,117    |
| 16 | 98,87 | 99,145 | $-0,275$ |
| 17 | 93,91 | 94,402 | $-0,492$ |
| 18 | 94,18 | 94,402 | $-0,222$ |
| 19 | 94,38 | 94,402 | $-0,022$ |
| 20 | 93,71 | 94,402 | $-0,692$ |
| 21 | 94,88 | 94,402 | 0,478    |
| 22 | 93,92 | 94,402 | $-0,482$ |
| 23 | 94,64 | 94,402 | 0,238    |
| 24 | 95,09 | 94,402 | 0,688    |
| 25 | 94,44 | 94,402 | 0,038    |
| 26 | 94,75 | 94,402 | 0,348    |
| 27 | 94,06 | 94,402 | $-0,342$ |
| 28 | 94,86 | 94,402 | 0,458    |
| 29 | 84,15 | 84,687 | $-0,537$ |
| 30 | 97,83 | 97,257 | 0,573    |
| 31 | 88,7  | 88,650 | 0,050    |
| 32 | 96,46 | 96,473 | $-0,013$ |
| 33 | 93,06 | 92,765 | 0,295    |
| 34 | 95,78 | 96,038 | $-0,258$ |
| 35 | 88,36 | 88,630 | $-0,270$ |
| 36 | 93,08 | 92,773 | 0,307    |

Les valeurs de ces résidus sont tracées en fonction des réponses prédites dans la figure III. 6.

![](_page_54_Figure_4.jpeg)

![](_page_54_Figure_5.jpeg)

D'après le diagramme des résidus (figure III. 6), on peut confirmer que toutes les informations sur la réponse étudiée sont expliquées par le modèle choisi.

#### **CONCLUSION**

Le but de notre travail est de maitriser l'utilisation des plans des expériences applicables dans plusieurs domaines et dans le domaine de chimie en particulier. Parmi les différents types de plans d'expériences, on s'est focalisé sur deux types de plans : le plan factoriel complet à deux niveaux et le plan composite centré, qui sont largement appliqués dans notre domaine qui est la chimie.

Le premier exemple d'application présenté dans ce manuscrit nous a permis de développer le plan factoriel complet en détail. L'équation de régression a été validée par des tests statistiques et graphiques. Cette étude a abouti à un modèle mathématique de premier degré qui explique les résultats expérimentaux à 98,08 %. Elle a montré que tous les facteurs sont significatifs sur l'élimination de rouge réactif RVB, comme elle a mis en évidence la présence d'interactions très significatives entre les différents facteurs.

Le deuxième exemple d'application présenté dans ce travail a fait l'objet d'une étude approfondie du plan composite centré. La modélisation du processus d'adsorption du phénol sur du charbon actif commercial dans un réacteur à lit fixe a abouti à un modèle mathématique de second degré, qui relie la grandeur d'intérêt (rendement d'adsorption de phénol en %) aux quatre paramètres opératoires choisis. Le modèle a été validé également par l'utilisation des tests statistiques et graphiques. L'analyse du modèle a montré que les quatre facteurs sélectionnés ont une influence sur le rendement d'adsorption du phénol. La température a une faible influence sur le rendement d'adsorption dans le domaine d'intérêt considéré, et que l'augmentation du débit a un effet positif sur le pourcentage d'élimination du phénol.

En comparant les deux types de plan présenté dans ce travail, on peut conclure que le plan composite centré est plus approprié pour l'explication des résultats expérimentaux, puisqu' il a un domaine d'étude plus large et présente un modèle mathématique (modèle de second degré) plus précis.

#### **REFERENCES BIBLIOGRAPHIQUES**

- **[1]** Goupy. J. Introduction aux Plans d'expériences. Dunod. Paris (2001).
- **[2]** Sado. G, Sado. M. C. Les plans d'expériences : de l'expérimentation à l'assurance qualité. Afnor (2000).
- **[3]** Deming. S. N, Morgan. S. L. Experimental design: a chemometric approach. Elsevier (1993).
- **[4]** Idris. Y. Les plans d'expériences initiation à la construction et à l'analyse des plans factoriels complets à deux niveaux et du plan composite centré. Notes de Cours, Université A. MIRA-Bejaia (2015).
- **[5]** Goupy. J. Plans d'expériences, Ed. Techniques Ingénieur, 2006.
- **[6]** Sahoo. P, Barman. T. K. ANN modelling of fractal dimension in machining. In Mechatronics and Manufacturing Engineering. Woodhead Publishing (2012). 159-226.
- **[7]** Faucher. J. Les plans d'expériences pour le réglage de commandes à base de logique floue. Thèse de doctorat (2006).
- **[8]** Benoit. D, Tourbier. Y, Tourbier. S. G. Plans d'expériences : construction et analyse. Edition : Technique documentation Lavoisier (1994).
- **[9]** Tinsson. W. Plans d'expérience : constructions et analyses statistiques. Springer Science and Business Media, Vol. 67 (2010).
- **[10]** Fadil. M, et al. Application de plan de Plackett Et Burman dans le criblage des paramètres agissants sur le processus d'hydrodistillation de Thym du Maroc (Thymus vulgaris L.). International Journal of Innovation and Applied Studies. 6(3) (2014): 530-540.
- **[11]** RAIS. F, et al. Étude par plans d'expériences de la robustesse d'un procédé de préparation de sulfate-amide des acides gras de l'huile de grignons d'olives. Journal de la Société Chimique de Tunisie. 13 (2011) : 191-202.
- **[12]** Hassine. F, Ayedi. A, Kamoun. M, Moncef. C. Plans d'expériences et traitements de surface méthodologie des surfaces de réponses (MSR) (2011).
- **[13]** Ait-Amir. B, Pougnet. P, El Hami. A. Meta-Model Development. In Embedded Mechatronic Systems 2. (2020). 157-187.
- **[14]** Goupy. J. Modélisation par les plans d'expériences. Techniques de l'ingénieur. Mesures et contrôle R275 (2000) : R275-1.
- **[15]** Hanen. H, Tinsson. W. Plans d'expérience pour mélange de mélanges (2009).
- **[16]** TRIBOULET. P. Notions de bases sur les plans d'expériences. Lycée Niepce-Chalon Sur Saône (2008).
- **[17]** Modélisation, équipe, CHAPITRE XI : Outils de Simulation des modes opératoires.
- **[1 8]** BOUNOURI. Y. Contribution à l'étude de l'adsorption d'un colorant textile basique par un complexe argile-oxyde métallique, modélisation par la méthode des plans d'expériences. Mémoire de magistère. Université de Bejaia (2010).
- **[19]** Kassambara. A. Statistical tools for high-throughput data analysis (2014).
- **[20]** Saporta. G. Théories et méthodes de la statistique. Technip (1978).
- **[21]** Kafarov. V. Méthodes cybernétiques et technologie chimique (1974).
- **[22]** Ozil. P. Plans d'expériences : Méthodes de Taguchi. Fascicule I. Grenoble, France (1997).
- **[23]** Gilbert. N, Jean-Guy. S. Statistiques. Laval, Québec : Éditions Études vivantes, 1992.
- **[24]** Robert. P, Jean-Pierre. S. Chimie industrielle. Masson (1997).
- **[25]** Ponnusami. V, Krithika. V, Madhuram. R, Srivastava. S. N. Biosorption of reactive dye using acidtreated rice husk: factorial design analysis. Journal of hazardous materials, *142*(1-2) (2007): 397- 403.
- **[26]** Montgomery. D. C. Design and Analysis of Experiments. 8th edition. John Wiley and Sons New York (2012).
- **[27]** Carmona. M. E. R, Da Silva. M. A. P, Leite. S. G. F. Biosorption of chromium using factorial experimental design. Process Biochem, 40 (2) (2005) 779-788.
- **[28]** Santos. S. C, Boaventura. R. A. Adsorption modelling of textile dyes by sepiolite. Applied Clay Science, 42(1-2) (2008)137-145.
- **[29]** Palanikumar. K, Dawim. J. P. Assessment of some factors influencing tool wear on the machining of glass fibre-reinforced plastics by coated cemented carbide tools. journal of materials processing technology. 209 (2009) 511–519.
- **[30]** Lorenzen. T, Anderson. V. Design of experiments: a no-name approach. CRC Press, New York (1993).
- **[31]** Lazić. Ž. R. Design and analysis of experiments: Section 2-3, Design of Experiments in Chemical Engineering: A Practical Guide. (2004) 262-367.
- **[32]** Mathialagan. T, Viraraghavan. T. Biosorption of pentachlorophenol by fungal biomass from aqueous solutions: a factorial design analysis. Environmental technology. 26 (5) (2005) 571– 580.
- **[33]** Karam, S. Application de la méthodologie des plans d'expériences et de l'analyse de données à l'optimisation des processus de dépôt. LIMOGES (2004).
- **[34]** Abib. S, Belgharbi. A. Utilisation des plans d'expériences par la formulation des pates cimentaires auto-placantes. Mémoire de master. Université de Bouira (2016).
- **[35]** Oughlis-Hammache. F, et al. Central composite design for the modeling of the phenol adsorption process in a fixed-bed reactor. Journal of Chemical & Engineering Data, 55(7) (2010): 2489-2494.

# **Annexe 1**

# **Table de la Loi de Student – Test** *t*

Cette table donne les fractiles de la loi de Student à v degrés de liberté : valeur t ayant la probabilité α d'être dépassée en valeur absolue :  $P(-t < T < t) = 1 - \alpha$ .

Ou :  $P(T < -t) = \alpha / 2 = P(T > t)$ 

![](_page_59_Figure_5.jpeg)

![](_page_59_Picture_33.jpeg)

# **Annexe 2**

# **Table de Fisher**

Valeurs f de la variable de FISHER-SNEDECOR F ( $\gamma_1$ ,  $\gamma_2$ ) ayant la probabilité 0.05 d'étre

dépassées

![](_page_60_Picture_32.jpeg)

 $\frac{\partial}{\partial t} = \frac{1}{2\pi}$ 

![](_page_60_Picture_33.jpeg)

### **Résumé**

L'objectif principal fixé dans ce travail se rapporte sur l'étude des plans des expériences, en particulier le plan factoriel complet à deux niveaux et le plan composite centré.

Dans la présente étude, on a détaillé les différentes étapes pour la modélisation par un plan factoriel complet et par un plan composite centré.

Deux exemples d'application pour mieux comprendre les deux plans étudiés ont été analysés, le premier décrit l'application d'un plan factoriel complet à deux niveaux pour la modélisation de l'élimination du colorant rouge réactif RVB par la balle de riz traitée à l'acide nitrique, l'étude a abouti à un modèle mathématique de premiers degrés qui a été validé en utilisant des tests statistiques et graphiques. Le deuxième exemple a fait l'objet de l'application d'un plan composite centré pour la modélisation du processus d'adsorption du phénol sur du charbon actif commercial dans un réacteur à lit fixe qui a abouti à un modèle mathématique de second degré. Le modèle a été validé également par l'utilisation des tests statistiques et graphiques.

**Mots clés :** Plan d'expériences, plan factoriel complet, plan composite centré, analyse statistique, tests graphiques.

#### **Abstract**

The main objective set in this research relates to the study of the designs of the experiments, in particular the two-level full factorial design and the central composite design. In the present study we have detailed the different stages for the modeling by a full factorial design and the central composite design.

Two application examples to better understand the two designs studied were analyzed, the first describes the application of a two-level full factorial design for the modeling of the elimination of the reactive red dye RVB by the acid-treated rice husk, the study resulted in a mathematical model of first degree which was validated using statistical and graphical tests. The second example was the subject of the application of a composite centered design for the modeling of the adsorption process of phenol on commercial activated carbon in a fixed bed reactor which resulted in a second-degree mathematical model. The model was also validated by the use of statistical and graphical tests.

**Keywords:** Design of experiments, full factorial design, central composite design, statistical analysis, graphic tests.